# **TRANSZPORT FOLYAMATOK MODELLEZÉSE**

**Dr. Iványi Miklósné Professor Emeritus 5. Konferencia**

# **Elektromágneses tér alapaxiómái, Maxwell egyenletek**

**Folytonossági egyenlet:**

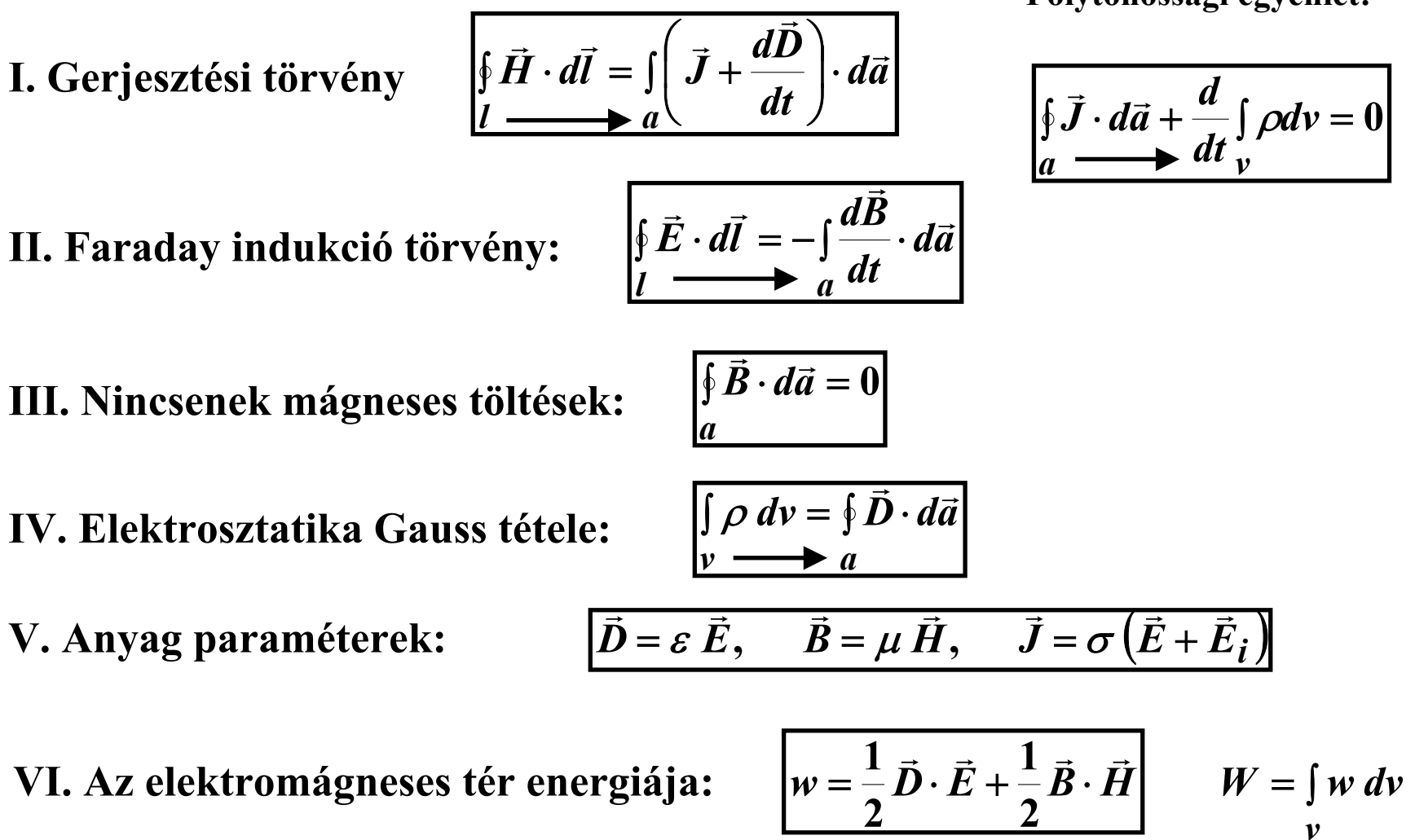

### **Az elektromos és mágneses tér gerjesztettsége és intenzitása**

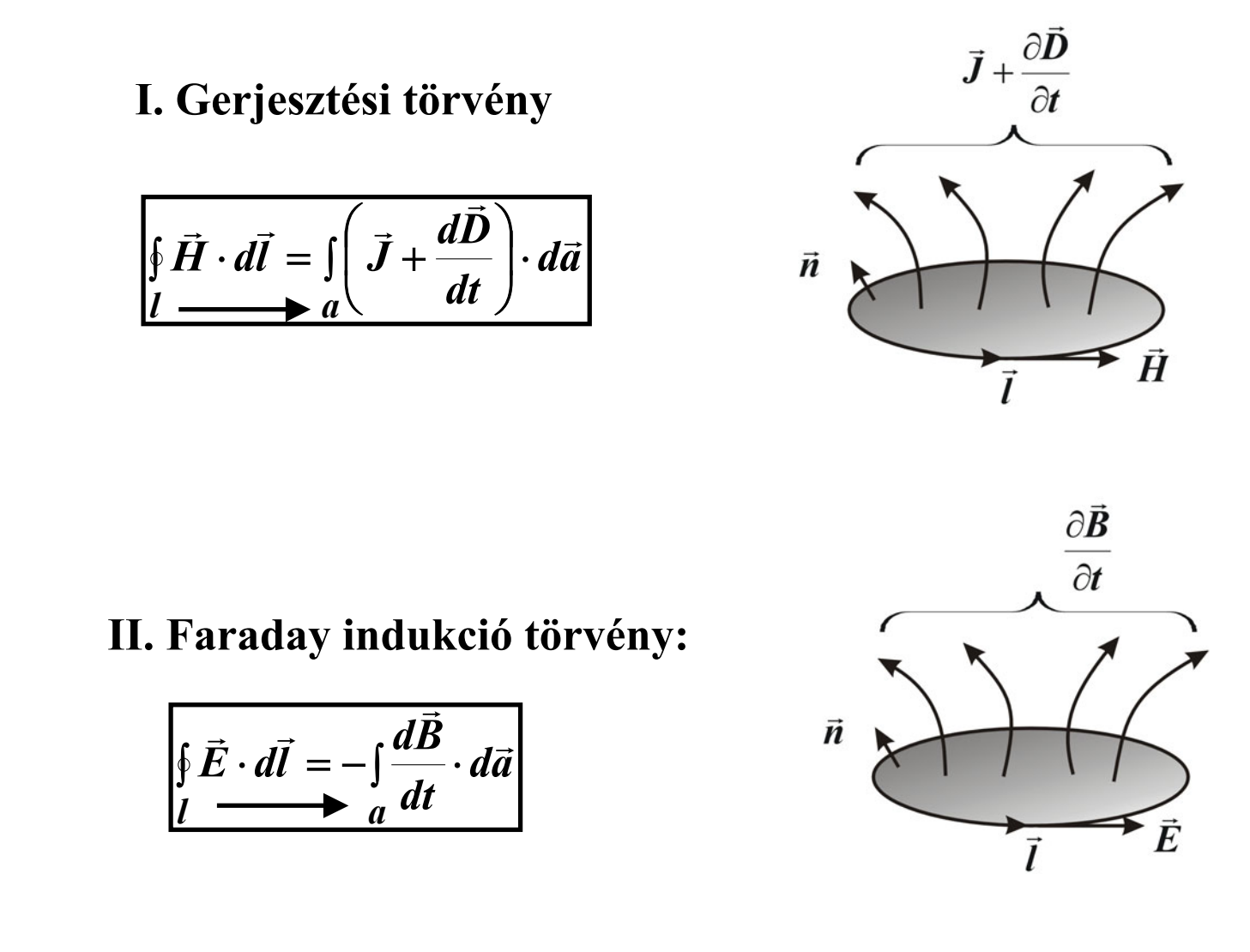

### **Az elektromos és mágneses tér forrásossága**

**III. Nincsenek mágneses töltések:**

$$
\oint\limits_a \vec{B} \cdot d\vec{a} = 0
$$

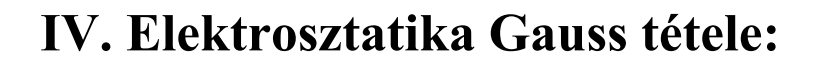

$$
\int\limits_V \rho \, dv = \oint\limits_R \vec{D} \cdot d\vec{a}
$$

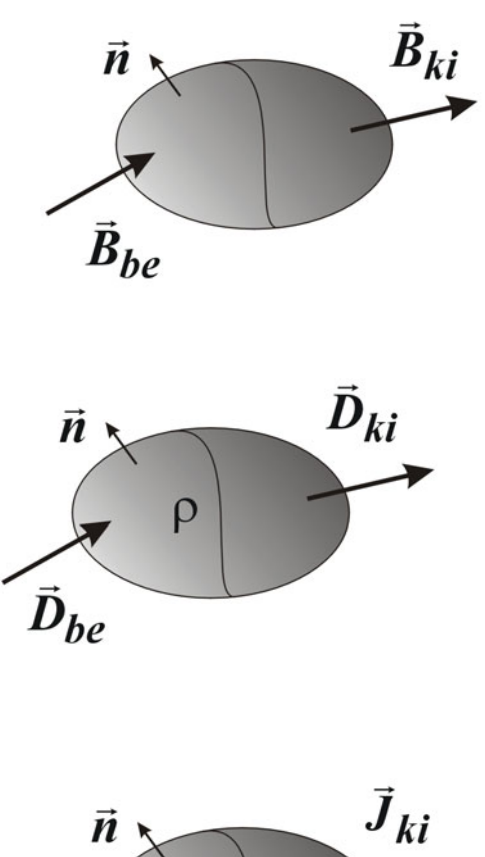

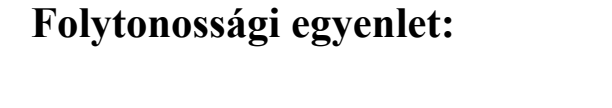

$$
\oint_a \vec{J} \cdot d\vec{a} + \frac{d}{dt} \oint_v \rho dv = 0
$$

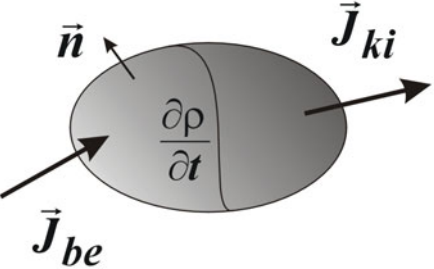

### **Az elektromágneses tér energiamérlege**

$$
\frac{dW}{dt} + P(t) + P_s(t) = 0, \begin{cases}\n\frac{dW}{dt} & \text{are lektromágneses tér energiájának időbeli} \\
\text{megváltozása,} \\
P(t) & \text{a térfogat a teljesítménye,} \\
P(s(t) & \text{a térfogat felületén kisugárzott teljesítmény,} \\
W = \int_V w \, dv = \int_{V} \frac{1}{2} (\vec{E} \cdot \vec{D} + \vec{B} \cdot \vec{H}) dv, \\
\frac{P}{V} = \int_{V} P \, dv = \int_{V} \frac{1}{2} (\vec{E} \cdot \vec{D} + \vec{B} \cdot \vec{H}) dv, \\
\frac{P}{V} = \int_{V} P \, dv = \int_{V} \frac{1}{2} (\vec{E} \cdot \vec{D} + \vec{B} \cdot \vec{H}) dv, \\
\frac{P}{V} = \int_{V} P \, dv = \int_{V} \frac{1}{2} (\vec{E} \cdot \vec{D} + \vec{B} \cdot \vec{H}) dv, \qquad \frac{P}{V} = \int_{V} P \, dv = \int_{V} \frac{1}{2} (\vec{E} \cdot \vec{D} + \vec{B} \cdot \vec{H}) dv, \\
P_s = \int_{V} \vec{S} \cdot d\vec{a} = \int_{V} \vec{E} (\vec{F}, t) \times \vec{H} (\vec{F}, t) \cdot d\vec{a}, \qquad \vec{S} (\vec{F}, t) = \vec{E} (\vec{F}, t) \times \vec{H} (\vec{F}, t),
$$

**szinuszos változás esetén, komplex írásmód mellett a komplex Poynting vektor**

$$
\vec{E}(\vec{r},t) = \vec{E}(\vec{r})e^{j\omega t}, \quad \vec{H}(\vec{r},t) = \vec{H}(\vec{r})e^{j\omega t}, \quad \widetilde{\vec{H}}(\vec{r},t) = \vec{H}(\vec{r})e^{-j\omega t}
$$

$$
\vec{S}_k(\vec{r},e^{j\omega t}) = \frac{1}{2}\vec{E}(\vec{r}) \times \widetilde{\vec{H}}(\vec{r}),
$$

# **Elektromágneses hullámok**

### **1. Szabadon terjedő hullámok, a hullámforrástól távol**

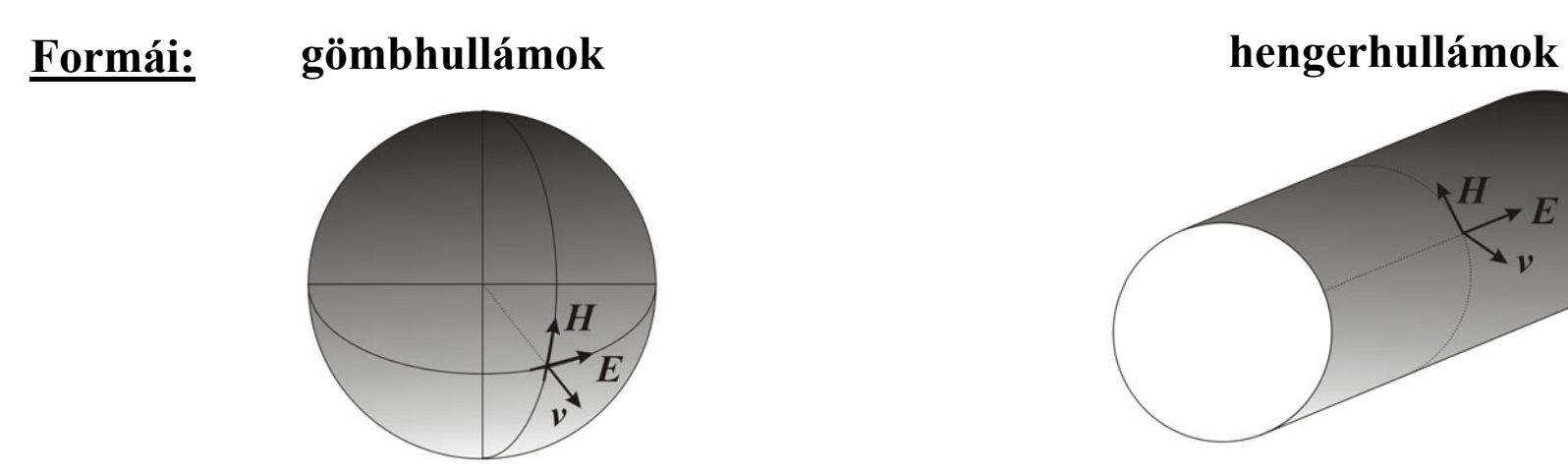

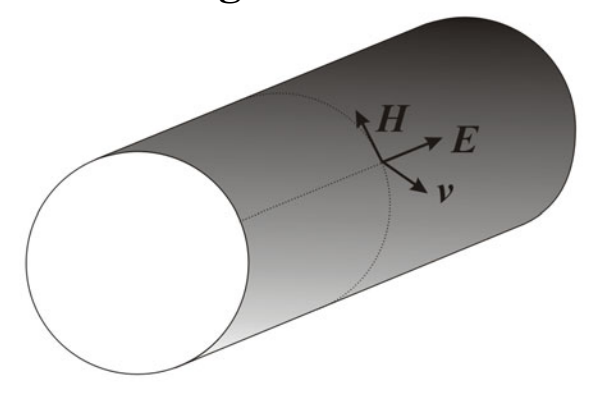

#### **síkhullámok**

**az és a térerősségek merőlegesek egymásra,** *E* **és a terjedés irányára merőleges síkban fekszenek**  $\vec{E}$  és a  $\vec{H}$  $\rightarrow$ 

$$
\vec{E}(z,t) = E_x(z,t)\vec{e}_x,
$$
  

$$
\vec{H}(z,t) = H_y(z,t)\vec{e}_y,
$$

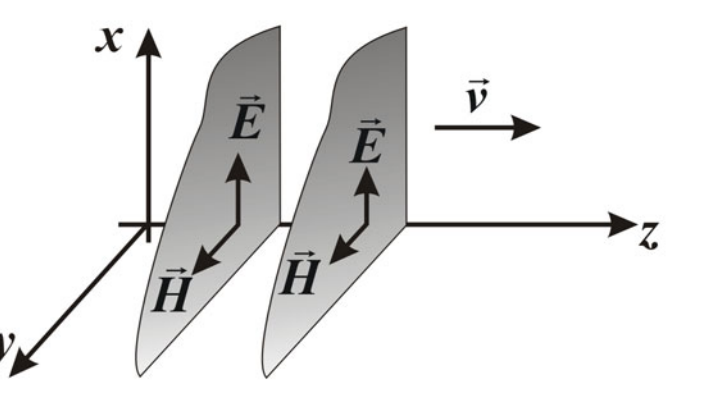

#### **1.1. A hullámegyenlet:**

 $\bm{a}$ nyagparaméterek:  $\vec{J} = \sigma \vec{E}, \ \ \vec{D} = \varepsilon \vec{E},$ 

**a gerjesztési törvény:**

$$
\oint\limits_l \vec{H} \cdot d\vec{l} = \int\limits_a \left( \vec{J} + \frac{\partial \vec{D}}{\partial t} \right) \cdot d\vec{a}
$$

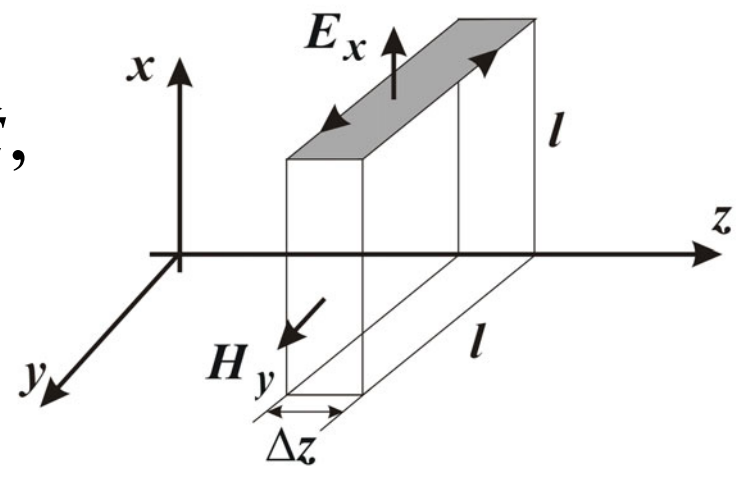

$$
H_y(z,t)\bigg\{-H_y(z+\Delta z,t)\bigg\}=\left(\sigma E_x(z,t)+\varepsilon\frac{\partial E_x(z,t)}{\partial t}\right)\bigg\}\Delta z,
$$

$$
\lim_{\Delta z \to 0} \frac{H_y(z + \Delta z, t) - H_y(z, t)}{\Delta z} = \frac{\partial H_y(z, t)}{\partial z} = -\left(\sigma E_x(z, t) + \varepsilon \frac{\partial E_x(z, t)}{\partial t}\right),
$$

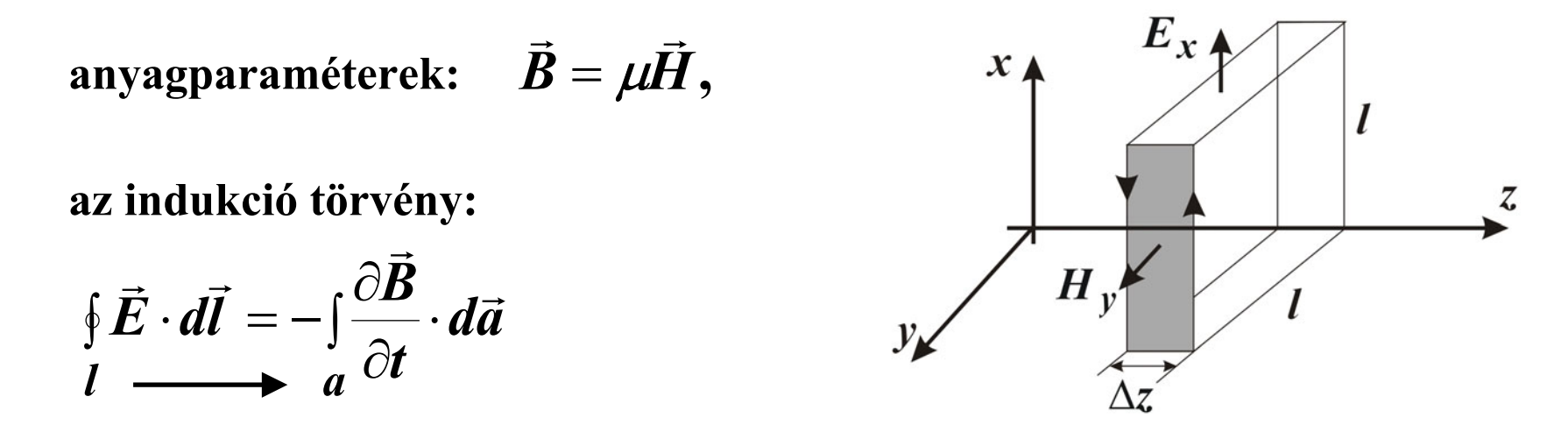

$$
-E_x(z,t)\bigg\langle +E_x(z+\Delta z,t)\bigg\rangle=-\mu\frac{\partial H_y(z,t)}{\partial t}\bigg\langle\Delta z,
$$

$$
\lim_{\Delta z \to 0} \frac{E_x(z + \Delta z, t) - E_x(z, t)}{\Delta z} = \frac{\partial E_x(z, t)}{\partial z} = -\mu \frac{\partial H_y(z, t)}{\partial t},
$$

**PTE PMMK Műszaki Informatika Tanszék**

**TFM-KONF-V/8**

**az EM tér egyenletei: csatolt differenciál egyenletrendszer**

$$
\frac{\partial H_y(z,t)}{\partial z} = -\bigg(\sigma E_x(z,t) + \varepsilon \frac{\partial E_x(z,t)}{\partial t}\bigg), \qquad \frac{\partial E_x(z,t)}{\partial z} = -\mu \frac{\partial H_y(z,t)}{\partial t},
$$

**mindkettőt** *z***-szerint deriválva**

$$
\frac{\partial^2 H_y(z,t)}{\partial z^2} = \left(\sigma \frac{\partial E_x(z,t)}{\partial z} + \varepsilon \frac{\partial}{\partial t} \frac{\partial E_x(z,t)}{\partial z}\right), \qquad \frac{\partial^2 E_x(z,t)}{\partial z^2} = -\frac{\partial}{\partial t} \frac{\partial H_y(z,t)}{\partial z},
$$

#### **az elektromos és a mágneses tér hullámegyenlete:**

$$
\frac{\partial^2 H_y(z,t)}{\partial z^2} = \mu \sigma \frac{\partial H_y(z,t)}{\partial t} + \mu \varepsilon \frac{\partial^2 H_y(z,t)}{\partial t^2},
$$
\n
$$
\frac{\partial^2 E_x(z,t)}{\partial z^2} = \mu \sigma \frac{\partial E_x(z,t)}{\partial t} + \mu \varepsilon \frac{\partial^2 E_x(z,t)}{\partial t^2},
$$

**a szabadon terjedő hullám hullámegyenlete veszteséges közegben**

$$
\frac{\partial^2 H_y(z,t)}{\partial z^2} - \mu \sigma \frac{\partial H_y(z,t)}{\partial t} - \mu \varepsilon \frac{\partial^2 H_y(z,t)}{\partial t^2} = 0,
$$
  

$$
\frac{\partial^2 E_x(z,t)}{\partial z^2} - \mu \sigma \frac{\partial E_x(z,t)}{\partial t} - \mu \varepsilon \frac{\partial^2 E_x(z,t)}{\partial t^2} = 0,
$$

**a szabadon terjedő hullám hullámegyenlete szigetelő anyagban,** σ**=0, hullámegyenlet**

$$
\frac{\partial^2 H_y(z,t)}{\partial z^2} - \mu \varepsilon \frac{\partial^2 H_y(z,t)}{\partial t^2} = 0, \quad \frac{\partial^2 E_x(z,t)}{\partial z^2} - \mu \varepsilon \frac{\partial^2 E_x(z,t)}{\partial t^2} = 0,
$$

**a szabadon terjedő hullám hullámegyenlete jó vezetőben,** ε**=0, diffúziós egyenlet**

$$
\frac{\partial^2 H_y(z,t)}{\partial z^2} - \mu \sigma \frac{\partial H_y(z,t)}{\partial t} = 0, \frac{\partial^2 E_x(z,t)}{\partial z^2} - \mu \sigma \frac{\partial E_x(z,t)}{\partial t} = 0,
$$

\n- 1.2. A hullámegyenlet megoldása szinuszos időbeli változás esetén
\n- $$
E_x(z,t) = \text{Re}\{E_x(z)e^{j\omega t}\}, \quad H_y(z,t) = \text{Re}\{H_y(z)e^{j\omega t}\},
$$
\n
$$
E_x(z), H_y(z), \quad \text{helyfüggő komplex amplitúdók},
$$

**a komplex amplitúdókra a hullámegyenlet már csak helyfüggő differenciálegyenlet:**

$$
-\frac{\partial^2 E_x(z)}{\partial z^2} + j\omega\mu(\sigma + j\omega\varepsilon)E_x(z) = 0, \rightarrow -\frac{\partial^2 E_x(z)}{\partial z^2} + \gamma^2 E_x(z) = 0,
$$
  

$$
-\frac{\partial^2 H_y(z)}{\partial z^2} + j\omega\mu(\sigma + j\omega\varepsilon)H_y(z) = 0, \rightarrow -\frac{\partial^2 H_y(z)}{\partial z^2} + \gamma^2 H_y(z) = 0,
$$
  

$$
\gamma = \sqrt{j\omega\mu(\sigma + j\omega\varepsilon)} = \alpha + j\beta, \quad [\gamma] = \frac{1}{m} \qquad \gamma - \text{a terjedési együtható,}
$$
  
 $\beta - \text{a fázistényező,}$ 

#### **A hullámegyenlet megoldása:**

**az elektromos térerősség helyszerinti változása:** 

**a mágneses térerősség hely szerinti változása:** 

$$
\frac{\partial^2 E_x(z)}{\partial z^2} = \gamma^2 E_x(z), \quad \frac{\partial E_x(z)}{\partial z} = E^+ e^{-\gamma z} + E^- e^{\gamma z},
$$

$$
\frac{\partial E_x(z,t)}{\partial z} = -\mu \frac{\partial H_y(z,t)}{\partial t}, \quad \frac{\partial H_y(z)}{\partial z} = -\frac{1}{j\omega\mu} \frac{\partial E_x(z,t)}{\partial z},
$$

$$
H_y(z) = \frac{\gamma}{j\omega\mu} \Big( E^+e^{-\gamma z} - E^-e^{\gamma z} \Big) \rightarrow \left[ H_y(z) = \frac{E^+}{Z_0} e^{-\gamma z} - \frac{E^-}{Z_0} e^{\gamma z} \Big) \right]
$$

$$
Z_0 = \frac{j\omega\mu}{\gamma} = \sqrt{\frac{j\omega\mu}{\sigma + j\omega\varepsilon}}, \ \ [Z_0] = \Omega, \quad \text{a közeg hullámimpedanciája,}
$$

**a térerősség függvények hely és idő szerinti eloszlása**

$$
E_x(z,t) = \text{Re}\Big\{E^+e^{-\alpha z}e^{j(\omega t - \beta z)}\Big\} + \text{Re}\Big\{E^-e^{\alpha z}e^{j(\omega t + \beta z)}\Big\},
$$
 haladó  

$$
H_y(z,t) = \text{Re}\Big\{\frac{E^+}{Z_0}e^{-\alpha z}e^{j(\omega t - \beta z)}\Big\} - \text{Re}\Big\{\frac{E^-}{Z_0}e^{\alpha z}e^{j(\omega t + \beta z)}\Big\},
$$
 hallám,

**PTE PMMK Műszaki Informatika Tanszék**

**TFM-KONF-V/12**

**a térerősség függvények hely és idő szerinti eloszlása**

$$
E_x(z,t) = \text{Re}\left\{E^+e^{-\alpha z}e^{j(\omega t - \beta z)}\right\} + \text{Re}\left\{E^-e^{\alpha z}e^{j(\omega t + \beta z)}\right\}
$$
  
\n
$$
H_y(z,t) = \text{Re}\left\{\frac{E^+}{Z_0}e^{-\alpha z}e^{j(\omega t - \beta z)}\right\} - \text{Re}\left\{\frac{E^-}{Z_0}e^{\alpha z}e^{j(\omega t + \beta z)}\right\}, \quad \text{a f\'azissebess\'eg:}
$$
  
\n
$$
E_x(z,t) = E^+e^{-\alpha z}\cos\omega(t - z/v) + E^-e^{\alpha z}\cos\omega(t + z/v),
$$
  
\n
$$
H_y(z,t) = \frac{E^+}{Z_0}e^{-\alpha z}\cos\omega(t - z/v) - \frac{E^-}{Z_0}e^{\alpha z}\cos\omega(t + z/v),
$$
haladó hullám

**az energia terjedés irányát a komplex Poynting vektor adja**

$$
\vec{S} = \frac{1}{2}\vec{E}(z) \times \widetilde{\vec{H}}(z) = \frac{1}{2} \begin{vmatrix} \vec{e}_x & \vec{e}_y & \vec{e}_z \\ E_x(z) & 0 & 0 \\ 0 & \widetilde{H}_y(z) & 0 \end{vmatrix} = \frac{1}{2}E_x(z) \cdot \widetilde{H}_y(z)\vec{e}_z,
$$

#### **1.3. A megoldás értelmezése:**

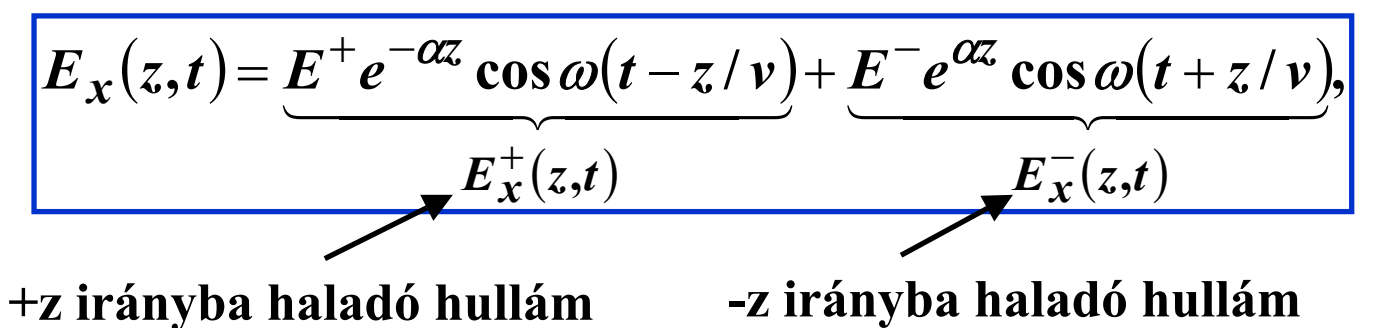

**a)** <sup>α</sup>**- csillapítási tényező: a hullám amplitúdója exponenciálisan csökken a z-tengely mentén** 

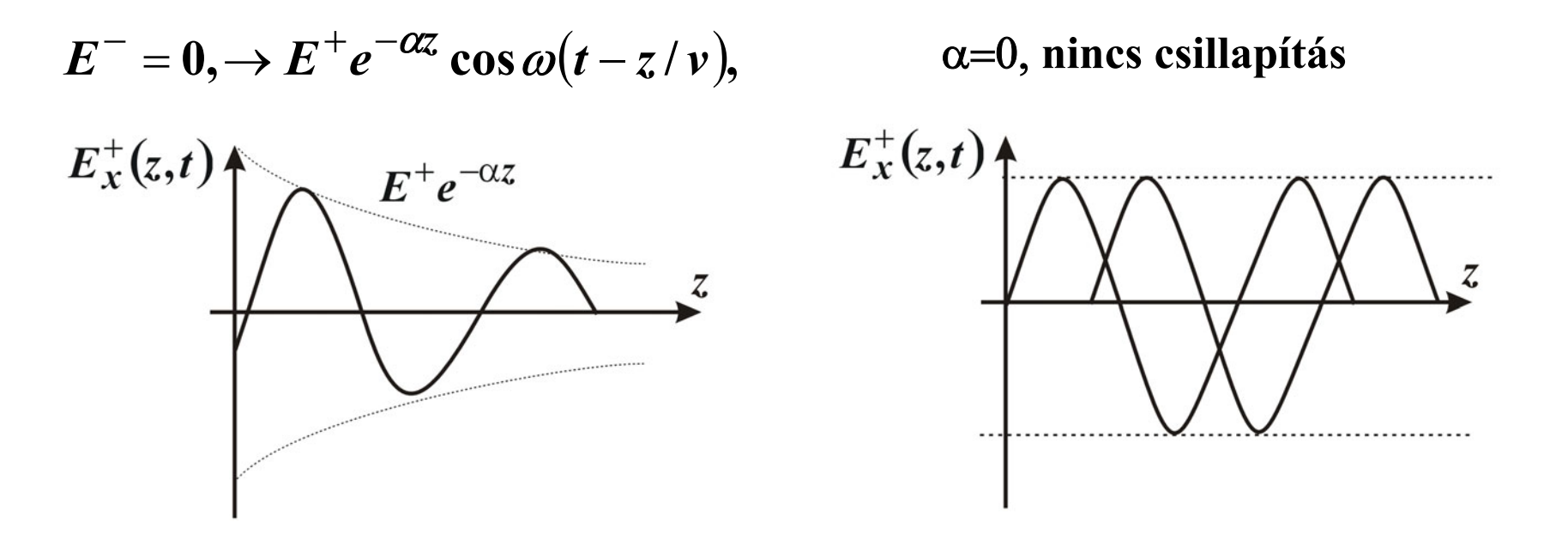

 $\textbf{mincs} \text{~csillapítás} \quad E_X^+(z,t) \!=\! E^+ \cos \omega (t\!-\!z/\nu),$ 

**b) a hullám haladó hullám, terjedési sebessége** *<sup>v</sup>*

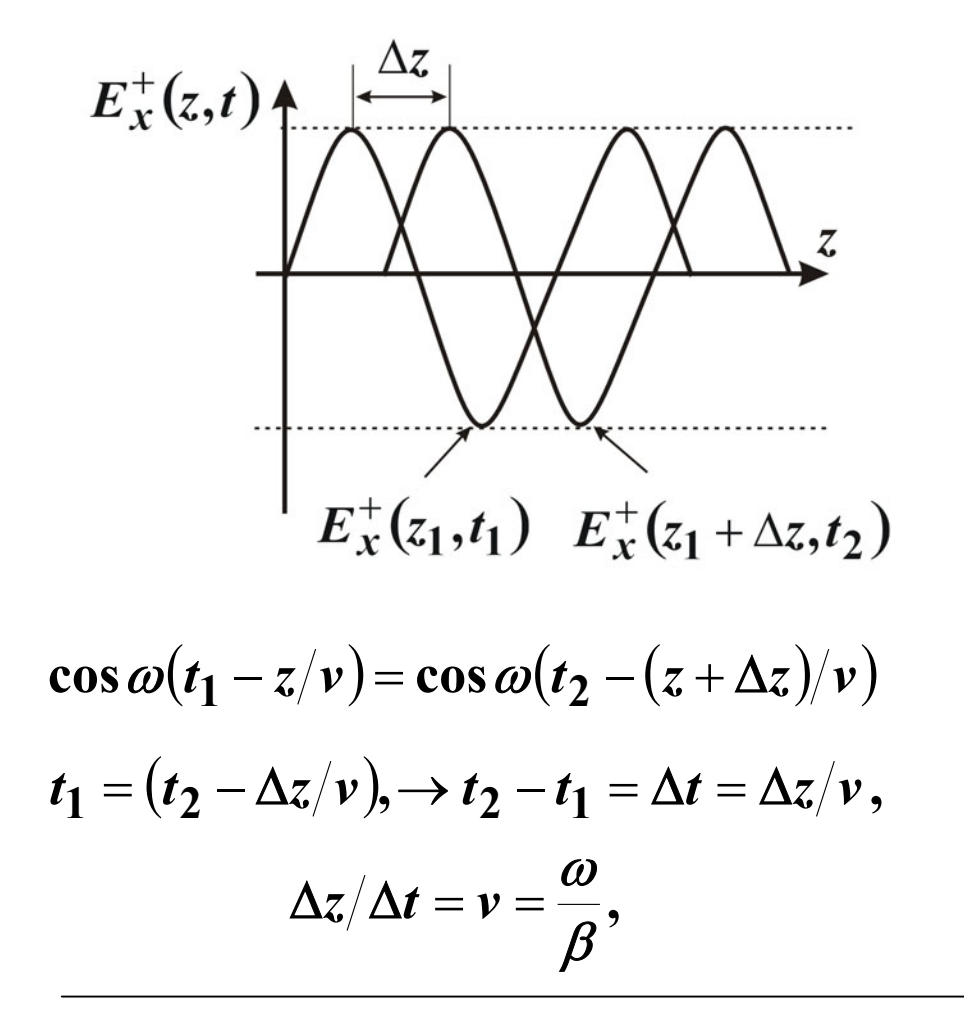

**c) a haladó hullám közegben mért hullámhossza** Λ

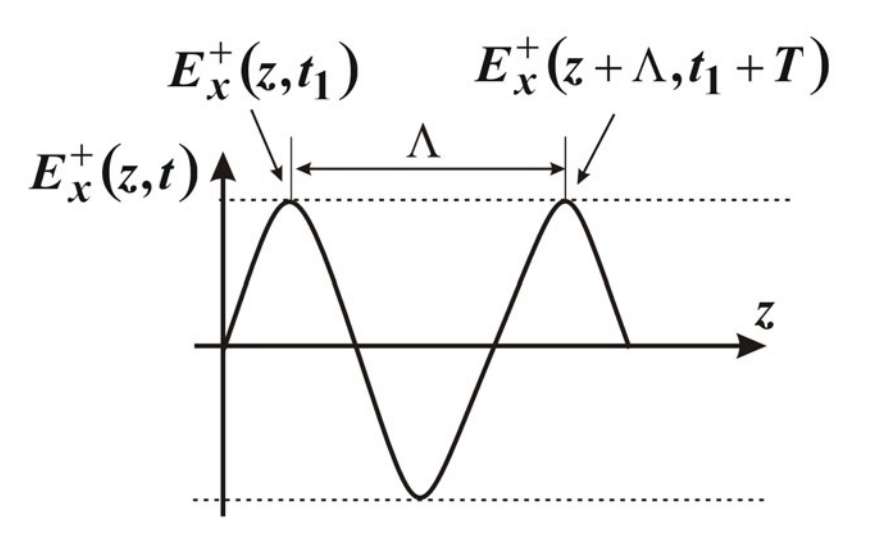

$$
\cos \omega(t_1 - z/\nu) = \cos \omega(t_1 + T - (z + A)/\nu)
$$
  

$$
0 = T - A/\nu, \rightarrow A = \nu T = \frac{\omega}{\beta}T,
$$
  

$$
A = \frac{2\pi}{\beta} = \frac{\nu}{f},
$$

**PTE PMMK Műszaki Informatika Tanszék**

**TFM-KONF-V/15**

#### **1.4. Síkhullám szigetelőben,** σ**=0, nincs csillapítás,**

**0**

ε

 $\mu_{\scriptscriptstyle (}$ 

a terjedési együttható: 
$$
\gamma = \sqrt{j\omega\mu(\sigma + j\omega\varepsilon)} = \sqrt{j\omega\mu j\omega\varepsilon} = j\omega\sqrt{\mu\varepsilon} = j\beta = j\frac{\omega}{\nu}
$$
,  
\n $\alpha = 0, \ v = \frac{1}{\sqrt{\mu\varepsilon}} = \frac{1}{\sqrt{\mu_0\varepsilon_0}\sqrt{\mu_r\varepsilon_r}} = \frac{c}{\sqrt{\mu_r\varepsilon_r}} = \frac{c}{N}, \qquad N = \sqrt{\varepsilon_r\mu_r}$ ,  
\nMaxwell reláció,

**a közeg törésmutatója a hullám-impedancia: valós ( rezisztív),**

 $\hat{\bm{\theta}}_0 = \sqrt{\frac{J\omega\mu}{j\omega\varepsilon}} = \sqrt{\frac{\mu}{\varepsilon}} = \sqrt{\frac{\mu_0}{\varepsilon_0}}\sqrt{\frac{\mu_r}{\varepsilon_r}}$ 

ε

 $\mu$ 

 $Z_0 = \sqrt{\frac{j\omega\mu}{j\omega\varepsilon}} = \sqrt{\frac{\mu}{\varepsilon}} = \sqrt{\frac{\mu_0}{\varepsilon_0}}\sqrt{\frac{\mu}{\varepsilon}}$ 

*j*

ωε

 $=$   $\frac{1}{2}$  $\frac{1}{2}$  $\frac{1}{2}$  $\frac{1}{2}$  $\frac{1}{2}$  $\frac{1}{2}$  $\frac{1}{2}$ 

szigetelőben: 
$$
\mu_r = 1, \sqrt{\varepsilon_r} = n,
$$
  
 $v = c/n, \quad Z_0 = \frac{1}{n} \sqrt{\frac{\mu_0}{\varepsilon_0}}$ 

**levegőrben:**  $\mu_r = 1, \ \ \varepsilon_r = 1, \rightarrow Z_0 = \sqrt{\frac{\mu_0}{\mu}} = 120\pi$   $\Omega = 376,9911$   $\Omega \approx 377$   $\Omega$ , **0**  $\bm{\epsilon} = 1, \ \ \bm{\epsilon}_{r} = 1, \bm{\rightarrow} \ \bm{Z}_{0} = \sqrt{\frac{\mu_{0}}{2}} = 120 \pi \ \bm{\Omega} = 376,9911 \ \bm{\Omega} \approx 0$ ε  $\mu_r = 1, \ \ \varepsilon_r = 1, \rightarrow Z_0 = \sqrt{\frac{\mu_r}{\sigma_r}}$ 

**a +z irányban terjedő térerősség hullámok azonos fázisban terjednek**

**,**

*r*

 $\boldsymbol{\mu}_\text{\tiny{l}}$ 

$$
E_x(z,t) = \text{Re}\Big\{E^+e^{-j\beta z}e^{j\omega t}\Big\} = E^+ \cos \omega (t - z/v),
$$
  

$$
H_y(z,t) = \text{Re}\Big\{\frac{E^+}{Z_0}e^{-j\beta z}e^{j\omega t}\Big\} = \frac{E^+}{Z_0} \cos \omega (t - z/v),
$$

**a +z irányban terjedő térerősség hullámok azonos fázisban terjednek, azaz lineárisan polarizáltak,**  $x \triangle E_x$ 

$$
E_x(z,t) = E^+ \cos \omega(t - z/v),
$$
  
\n
$$
H_y(z,t) = \frac{E^+}{Z_0} \cos \omega(t - z/v),
$$
  
\na hullámimpedancia:  $Z_0 = E_x/H_y,$ 

**az elektromos és mágneses térerősség hullámok egymásra erőlegesek a terjedés irányára merőleges síkban helyezkednek el, azaz síkhullámok és tranzverzálisak, az energia terjedést megadó komplex Poynting vektornak csak** *z***-irányú komponense van,**

$$
\vec{S} = \frac{1}{2}\vec{E}(z) \times \widetilde{\vec{H}}(z) = \frac{1}{2} \begin{vmatrix} \vec{e}_x & \vec{e}_y & \vec{e}_z \\ E_x & 0 & 0 \\ 0 & \widetilde{H}_y & 0 \end{vmatrix} = E_x(z) \cdot \widetilde{H}_y(z) \vec{e}_z,
$$
\n
$$
\vec{S} = \frac{1}{2} E^+ \frac{\widetilde{E}^+}{Z_0} \vec{e}_z = \frac{1}{2} \frac{\left| E^+ \right|^2}{Z_0} \vec{e}_z,
$$

**PTE PMMK Műszaki Informatika Tanszék**

 $\overline{z}$ 

### **1.5. Síkhullám veszteséges szigetelőben,**  σ <sup>≠</sup> **0,**

**a terjedési együttható:**

$$
\gamma = \sqrt{j\omega\mu(\sigma + j\omega\epsilon)} = \sqrt{j\omega\mu j\omega\epsilon (1 + \sigma / j\omega\epsilon)} = j\omega\sqrt{\mu\epsilon} \sqrt{1 + \sigma / j\omega\epsilon},
$$
\n
$$
U_C \left[\frac{I_C \downarrow}{\frac{I_C \downarrow}{\frac{1}{\sigma}C}} \right] G \qquad \text{as } \text{vexists } \text{seq} \text{ is the inverse of } G;
$$
\n
$$
U_C \left[\frac{I_C \downarrow}{\frac{I_C \downarrow}{\frac{1}{\sigma}C}} \right] G \qquad \text{as } \text{vexists } \text{seq} \text{ is the inverse of } G.
$$
\n
$$
\gamma = j\beta \sqrt{1 - j\text{tg}(\delta)} \approx j\beta (1 - j\frac{1}{2}\text{tg}(\delta)) = \alpha + j\beta,
$$
\n
$$
\alpha \approx \frac{\beta}{2} \text{tg}(\delta) = \frac{\omega}{2\nu} \text{tg}(\delta) = \frac{\omega n}{2c} \text{tg}(\delta), \quad \beta = \omega/\nu = \frac{\omega n}{c},
$$
\n
$$
\text{as } \text{hull\'amimedancia:} \qquad |x| < 1, \quad \sqrt{1 + x} \approx 1 + \frac{x}{2} + \cdots, \quad \frac{1}{\sqrt{1 + x}} \approx 1 - \frac{x}{2} + \cdots,
$$
\n
$$
Z_0 = \sqrt{\frac{j\omega\mu}{\sigma + j\omega\epsilon}} = \sqrt{\frac{\mu}{\varepsilon (1 + \sigma / j\omega\epsilon)}} = \sqrt{\frac{\mu}{\varepsilon}} \sqrt{\frac{1}{1 - j\text{tg}(\delta)}} \approx \sqrt{\frac{\mu}{\varepsilon} (1 + j\frac{1}{2}\text{tg}(\delta))} = R + jX,
$$
\n
$$
X << R,
$$

1.6. Szigetelőben merőlegesen beeső síkhullámok reflexiója, 
$$
\sigma = 0
$$
,  
\n
$$
E_x(z) = E^+e^{-j\beta z} + E^-e^{j\beta z}, \quad H_y(z) = \frac{E^+}{Z_0}e^{-j\beta z} - \frac{E^-}{Z_0}e^{j\beta z},
$$
\na reflexiós tényező:  
\n
$$
r^E(z) = \frac{E^-e^{j\beta z}}{E^+e^{-j\beta z}} = \frac{E^-}{E^+}e^{j2\beta z}, \quad r(0) = r_{12} = \frac{E^-}{E^+},
$$
\n
$$
E_1(z=0) \uparrow \uparrow E_2(z=0)
$$
\n
$$
E_2(z=0)
$$
\n
$$
E_3(z=0)
$$
\n
$$
E_4(z) = \frac{H^-e^{j\beta z}}{H^+e^{-j\beta z}} = \frac{-E^-}{E^+}/Z_0 e^{j2\beta z} = -r^E(z),
$$
\n
$$
r_{12} = \frac{z^{-0}}{I^+}
$$

$$
E_x(z) = E^+(e^{-j\beta z} + rE_e j\beta z), \quad H_y(z) = \frac{E^+}{Z_0}(e^{-j\beta z} - rE_e j\beta z),
$$

1. közegben  
\n
$$
E_{1x}(z) = E_1^+ \left( e^{-j\beta_1 z} + r_{12} e^{j\beta_1 z} \right),
$$
\n2. közegben  
\n
$$
E_{2x}(z) = E_2^+ e^{-j\beta_2 z},
$$
\n
$$
H_{1y}(z) = \frac{E_1^+}{Z_{10}} \left( e^{-j\beta_1 z} - r_{12} e^{j\beta_1 z} \right),
$$
\n3. 
$$
H_{2y}(z) = \frac{E_2^+}{Z_{20}} e^{-j\beta_2 z},
$$

**az elektromos és mágneses térerősségek folytonosságára vonatkozó feltételekből:**

$$
E_{1t}|_{z=-0}=E_{2t}|_{z=+0},\ \ H_{1t}|_{z=-0}=H_{2t}|_{z=+0},
$$

 $\overline{z}$ 

**a 2. közegben nincs reflexió,** *<sup>r</sup>***2=0, (végtelen távol van a közeg másik határa) az 1-2 közeg határán**  $r_1 = r_{12}$ **,** 

$$
E_{1x}(z=0) = E_1^+(1+r_{12}) = E_{2x}(z=0) = E_2^+,
$$

$$
H_{1y}(z=0) = \frac{E_1^+}{Z_{10}}(1-r_{12}) = H_{2y}(z=0) = \frac{E_2^+}{Z_{20}},
$$

**az első egyenletet elosztva a másodikkal:**

$$
Z_{10}\frac{(1+r_{12})}{(1-r_{12})}=Z_{20}\rightarrow r_{12}=\frac{Z_{20}-Z_{10}}{Z_{20}+Z_{10}},
$$

**a közegekben a terjedési sebességek:**

**a közegekben a fázistényezők:**

 $\varepsilon_1, \mu_1$   $Z_{10}$   $\varepsilon_2, \mu_2$   $Z_{20}$ <br>  $\frac{\nu_1}{\sqrt{2}}$ <br>  $E_1(z=0)$   $\uparrow$   $E_2(z=0)$ 

a közegekben a terjedési sebességek: 
$$
v_1 = 1/\sqrt{\mu_1 \varepsilon_1}
$$
,  $v_2 = 1/\sqrt{\mu_2 \varepsilon_2}$ ,  
\na közegekben a fázistényezők:  $\beta_1 = \frac{\omega}{v_1}$ ,  $\beta_2 = \frac{\omega}{v_2}$ ,  
\na közegekben a hullámimpedanciák:  $Z_{10} = \sqrt{\mu_1/\varepsilon_1}$ ,  $Z_{20} = \sqrt{\mu_2/\varepsilon_2}$ ,

**Példa 1. Levegőből 2 mV/cm nagyságú, 60 MHz frekvenciájú elektromos térerősség érkezik merőlegesen az** <sup>ε</sup>**r=4,** µ**r=1 közeg felületére. Határozza meg** 

- **a) az egyes közegekben a hullámok terjedési sebességét és fázistényezőjét,**
- **b) az egyes közegekben terjedő hullámok hullámhosszúságát,**
- **c) az egyes közegekben a hullám-impedanciák értékét,**
- **d) az 1-2 közeg határán az elektromos térerősségre vonatkozó reflexiós tényezőt,**
- **e) az 1. közeg határfelületén az elektromos térerősség értékét,**
- **f) az 1. közeg határfelületén a mágneses térerősség értékét,**
- **g) a 2. közeg határfelületén az elektromos térerősség értékét,**
- **h) a 2. közeg határfelületén a mágneses térerősség értékét.**
- **i) Adja meg az egyes közegekben az elektromos térerősség hely-időfüggvényét,**
- **j) a mágneses térerősségek hely-időfüggvényét,**
- **k) az egységnyi határfelületen átáramló teljesítményt.**

**Megoldás: koherens egységek:**  [*E*] <sup>=</sup> **mV/cm,** [*H*] <sup>=</sup> **mA/cm,** [*t*] <sup>=</sup> **µs,** [*z*] <sup>=</sup> **m,**

**11.** közeg levegő, a 2. közeg szigetelő  $\varepsilon_1=\varepsilon_0,\ \ \mu_1=\mu_0,\ \ \varepsilon_2=4\varepsilon_0,\ \ \mu_2=\mu_0,$ 

**a) a terjedési sebességek és fázistényezők:**

$$
v_1 = \frac{1}{\sqrt{\mu_0 \varepsilon_0}} = c = 3 \cdot 10^8 \text{ m/s}, \quad v_2 = \frac{c}{\sqrt{\varepsilon_{2r}}} = \frac{c}{2} = 1,5 \cdot 10^8 \text{ m/s},
$$
  

$$
\beta_1 = \frac{\omega}{v_1} = \frac{2\pi 60 \cdot 10^6}{3 \cdot 10^8} = 0,4\pi \text{ 1/m}, \quad \beta_2 = \frac{\omega}{v_2} = \frac{2\pi 60 \cdot 10^6}{1,5 \cdot 10^8} = 0,8\pi \text{ 1/m},
$$

**b) a közegekben terjed ő hullámok hullámhosszúsága:**

$$
A_1 = \frac{v_1}{f} = \frac{c}{f} = \frac{3 \cdot 10^8}{60 \cdot 10^6} = 5,0 \text{ m}, A_2 = \frac{v_2}{f} = \frac{1,5 \cdot 10^8}{60 \cdot 10^6} = 2,5 \text{ m},
$$

**c) a közegek hullámimpedanciája:**

$$
Z_{10}=\sqrt{\frac{\mu_0}{\varepsilon_0}}=120\pi\ \Omega,\ \ Z_{20}=\sqrt{\frac{\mu_2}{\varepsilon_2}}=\frac{120\pi}{\sqrt{4}}=60\pi\ \Omega
$$

**d) az 1-2 közeg határán az elektromos térer ősségre vonatkozó reflexiós tényez ő:**

$$
r_{12}=\frac{Z_{20}-Z_{10}}{Z_{20}+Z_{10}}=\frac{60\pi-120\pi}{60\pi+120\pi}=-\frac{1}{3},
$$

**e) az 1. közeg határfelületén az elektromos térer ősség értéke:**

$$
E_{1x}(z=0) = E_1 = E_1^+(1+r_{12}) = 2(1-\frac{1}{3}) = \frac{4}{3} \text{ mV/cm},
$$

**f) az 1. közeg határfelületén a mágneses térer ősség értéke:** 

$$
H_{1y}(z=0) = H_1 = \frac{E_1^+}{Z_{10}}(1-r_{12}) = \frac{2}{120\pi}(1+\frac{1}{3}) = 0,0071 \text{ mA/cm},
$$

**g) a 2. közeg határfelületén az elektromos térer ősség értéke:**

$$
E_{2x}(z=0) = E_2^+ = E_{1x}(z=0) = \frac{4}{3}
$$
 mV/cm,

**h) a 2. közeg határfelületén a mágneses térer ősség értéke:**

$$
H_{2y}(z=0) = H_{1y}(z=0) = 0.0071 \text{ mA/cm} = \frac{E_2^+}{Z_{20}} = \frac{4}{3} \frac{1}{60\pi} = 0.0071 \text{ mA/cm},
$$

**i) az egyes közegekben az elektromos térerősség hely-időfüggvénye:**

$$
E_1(z,t) = E_1^+ \cos(\omega t - \beta_1 z) + E_1^- \cos(\omega t + \beta_1 z) =
$$
  
=  $2 \cos(120\pi t - 0.4\pi z) - \frac{2}{3} \cos(120\pi t + 0.4\pi z) \text{ mV/cm},$   

$$
E_2(z,t) = E_2^+ \cos(\omega t - \beta_2 z) = \frac{4}{3} \cos(120\pi t - 0.8\pi z) \text{ mV/cm},
$$

**j) az egyes közegekben az mágneses térerősség hely-időfüggvénye:**

$$
H_1(z,t) = \frac{E_1^+}{Z_{10}} \cos(\omega t - \beta_1 z) - \frac{E_1^-}{Z_{10}} \cos(\omega t + \beta_1 z) =
$$
  
=  $\frac{2}{120\pi} \cos(120\pi t - 0.4\pi z) + \frac{2}{3 \cdot 120\pi} \cos(120\pi t + 0.4\pi z) =$   
= 0,0027 cos(120 $\pi$  t - 0.4 $\pi$  z) + 0,0018 cos(120 $\pi$  t + 0.4 $\pi$  z) mA/cm,  

$$
H_2(z,t) = \frac{E_2^+}{Z_{20}} \cos(\omega t - \beta_2 z) = \frac{4}{3 \cdot 60\pi} \cos(120\pi t - 0.8\pi z) = 0,0071(120\pi t - 0.8\pi z) \text{ mA/cm},
$$

**k) az egységnyi határfelületen átáramló teljesítmény:**

$$
\vec{S} = \frac{1}{2} \vec{E} \times \tilde{\vec{H}} = \frac{1}{2} \frac{|E_2^+|^2}{Z_{20}} = \frac{1}{2} \frac{(4/3)^2}{60\pi} = 0,0047 \,\mu\,\text{W/m}^2
$$

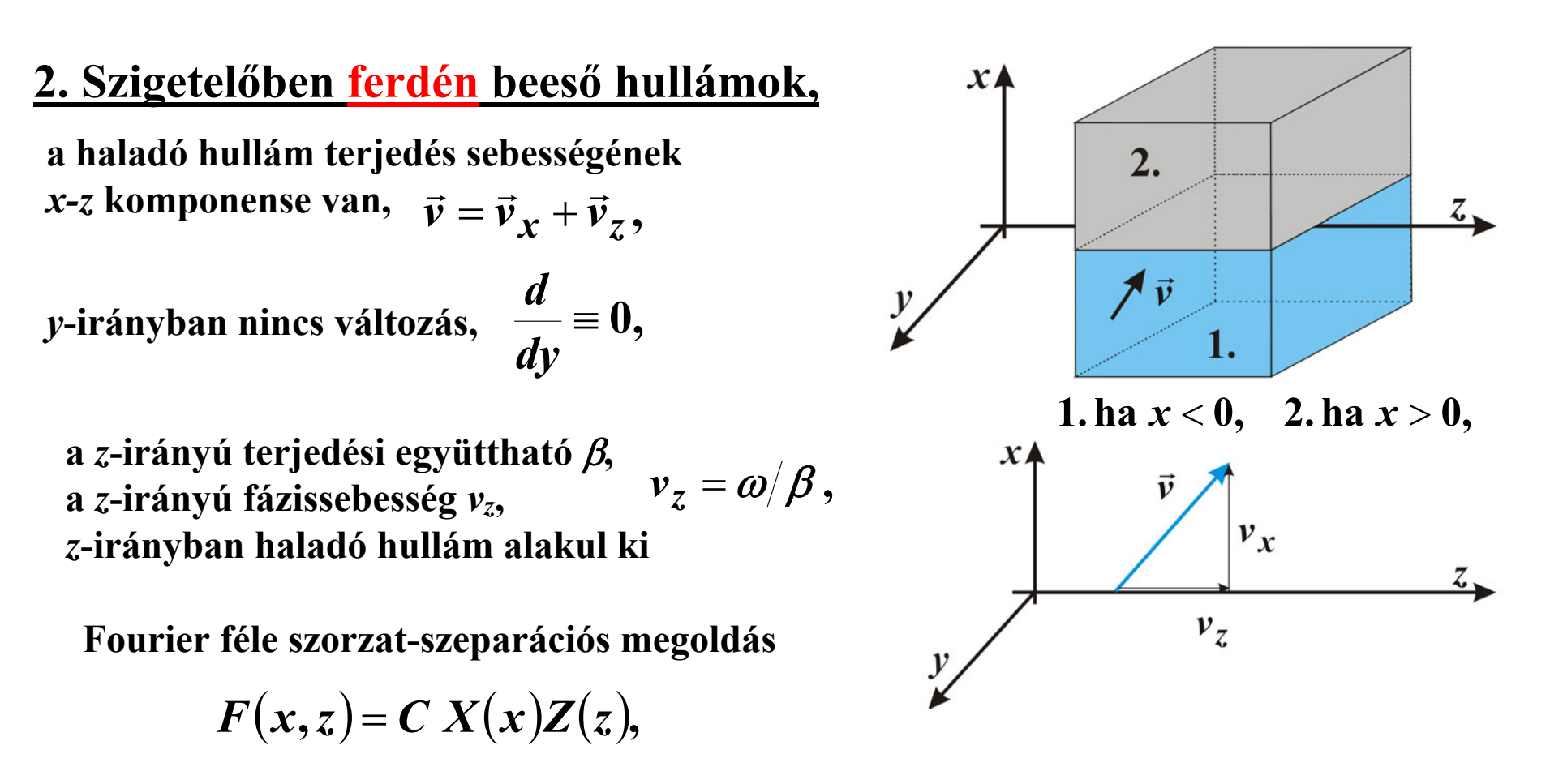

**az** *x***-irányú terjedési együttható** *k, (cirkuláris hullámszám)* **ha** *k* **valós, az** *x***-irányban is haladó hullám alakul ki, fázissebessége** *vx***, ha** *k* **képzetes, az** *x***-irányban az elektromágneses tér eltűnő, ekkor az** *x***-irányban állóhullám alakul ki,**  $v_{\bm{\mathcal{X}}} = \bm{ \omega} / \bm{k}$  ,

komplex amplitúdók 
$$
\vec{E}(x,z) = \vec{E}_1 e^{\mp jkx} e^{-j\beta z}
$$
,  $\vec{H}(x,z) = \vec{H}_1 e^{\mp jkx} e^{-j\beta z}$ ,

**a komplex amplitúdók**

 $(x, z) = \vec{E}_1 e^{+jkx} e^{-j\beta z},$  $(x, z) = \vec{H}_1 e^{+jkx} e^{-j\beta z},$  $\vec{H}(x,z) = \vec{H}_1 e^{\mp jkx} e^{-j\beta z}$  $\vec{E}(x,z) = \vec{E}_1 e^{\mp jkx} e^{-j\beta z}$  $\vec{u}$   $\rightarrow$   $\vec{u}$   $\vec{v}$  $\vec{E}(\cdot, \cdot)$   $\vec{E}$   $\in \pm$ 

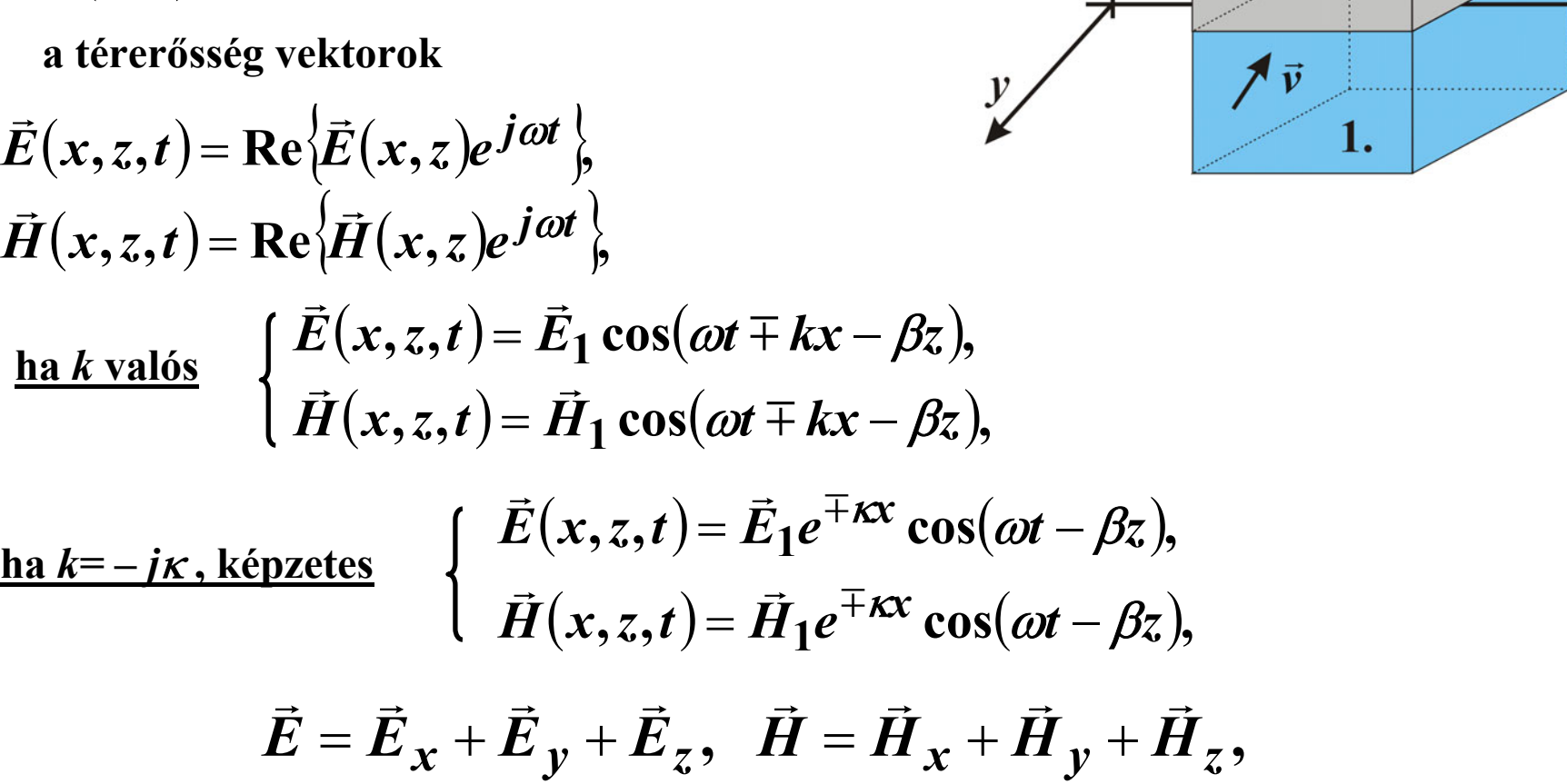

**a térerősségek mindhárom komponense megjelenik a hullámterjedésben**

**1. ha** *x* < **0, 2. ha** *<sup>x</sup>* <sup>&</sup>gt; **0,**

 $z.$ 

 $2.$ 

 $x$   $\triangle$ 

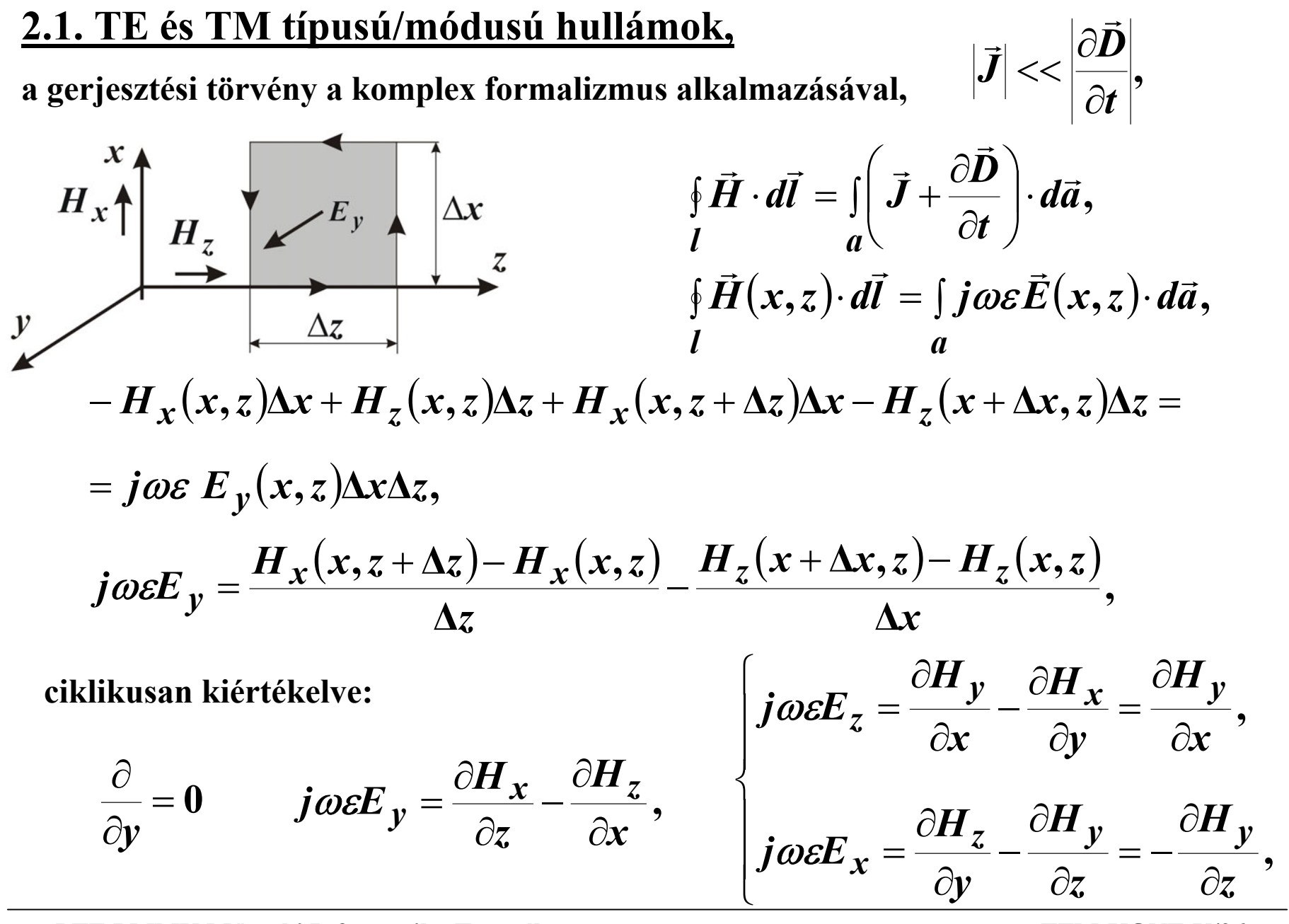

**PTE PMMK Műszaki Informatika Tanszék**

**TFM-KONF-V/26**

**az indukció törvény a komplex formalizmus alkalmazásával,**

$$
E_x \left\{ \int_{E_z} E_z \right\} = \int_{\Delta z} \frac{\int_{E_z} E \cdot d\vec{l} = -\int_{a} \frac{\partial \vec{B}}{\partial t} \cdot d\vec{a},
$$
  
\ny  
\n
$$
E_z \left\{ \int_{\Delta z} \int_{I} \Delta x \right\} = -j\omega \mu \int_{a} \vec{H}(x, z) \cdot d\vec{a},
$$
  
\n
$$
-E_x(x, z) \Delta x + E_z(x, z) \Delta z + E_x(x, z + \Delta z) \Delta x - E_z(x + \Delta x, z) \Delta z =
$$
  
\n
$$
-j\omega \mu H_y = \frac{E_x(x, z + \Delta z) - E_x(x, z)}{\Delta z} - \frac{E_z(x + \Delta x, z) - E_z(x, z)}{\Delta x},
$$
  
\nciklikusan kiertékelve:  
\n
$$
\frac{\partial}{\partial y} = 0 \qquad -j\omega \mu H_y = \frac{\partial E_x}{\partial z} - \frac{\partial E_z}{\partial x},
$$
  
\n
$$
\frac{\partial}{\partial y} = 0 \qquad -j\omega \mu H_y = \frac{\partial E_x}{\partial z} - \frac{\partial E_z}{\partial x},
$$
  
\n
$$
\frac{\partial}{\partial y} = -j\omega \mu H_y = \frac{\partial E_x}{\partial z} - \frac{\partial E_z}{\partial x},
$$

**PTE PMMK Műszaki Informatika Tanszék**

**TFM-KONF-V/27**

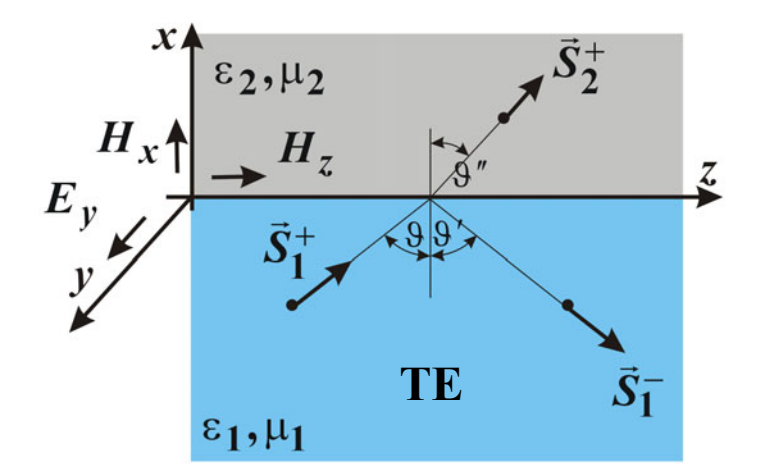

**TE típusú/módusú hullámterjedés tranzverzális elektromos, az** *x,z* **síkra merőleges az** *Ey*

$$
H_x, H_z \leftarrow E_y,
$$

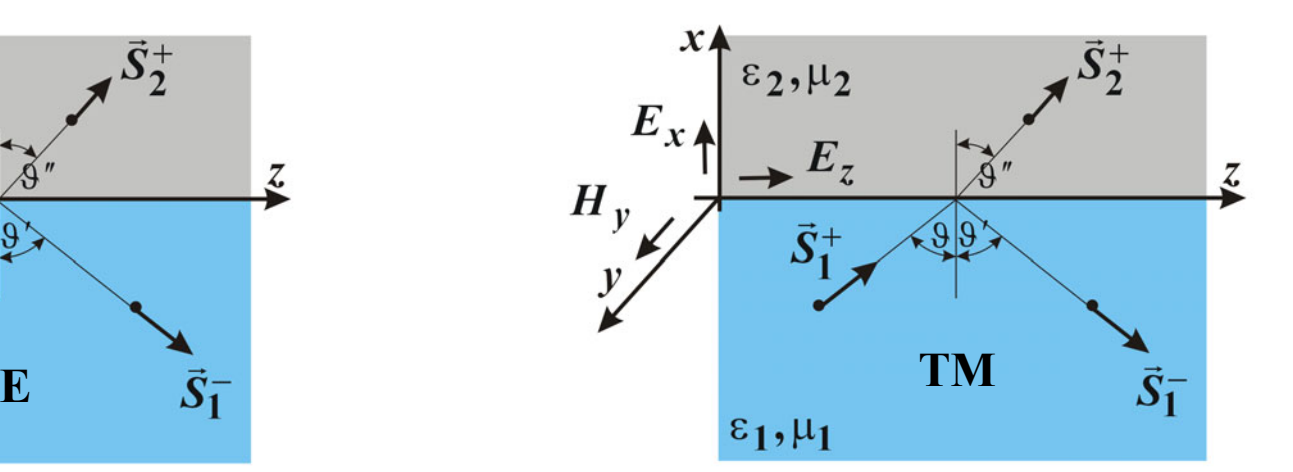

**,**

**,**

*x* ∂

*x* ∂

**TM típusú/módusú hullámterjedés tranzverzális mágneses, az** *x,z* **síkra merőleges az** *Hy*

 ${E}_x, {E}_z \leftarrow {H}_y,$ 

**a diszperziós egyenlet**

$$
-j\omega\mu H_x = -\frac{\partial E_y}{\partial z}, \qquad j\omega \varepsilon E_y = \frac{\partial H_x}{\partial z} - \frac{\partial H_z}{\partial x},
$$

$$
-j\omega\mu H_z = \frac{\partial E_y}{\partial x}, \qquad -j\omega\mu H_y = \frac{\partial E_x}{\partial z} - \frac{\partial E_z}{\partial x}
$$

$$
j\omega \varepsilon E_x = -\frac{\partial H_y}{\partial z},
$$

$$
j\omega \varepsilon E_z = \frac{\partial H_y}{\partial x},
$$

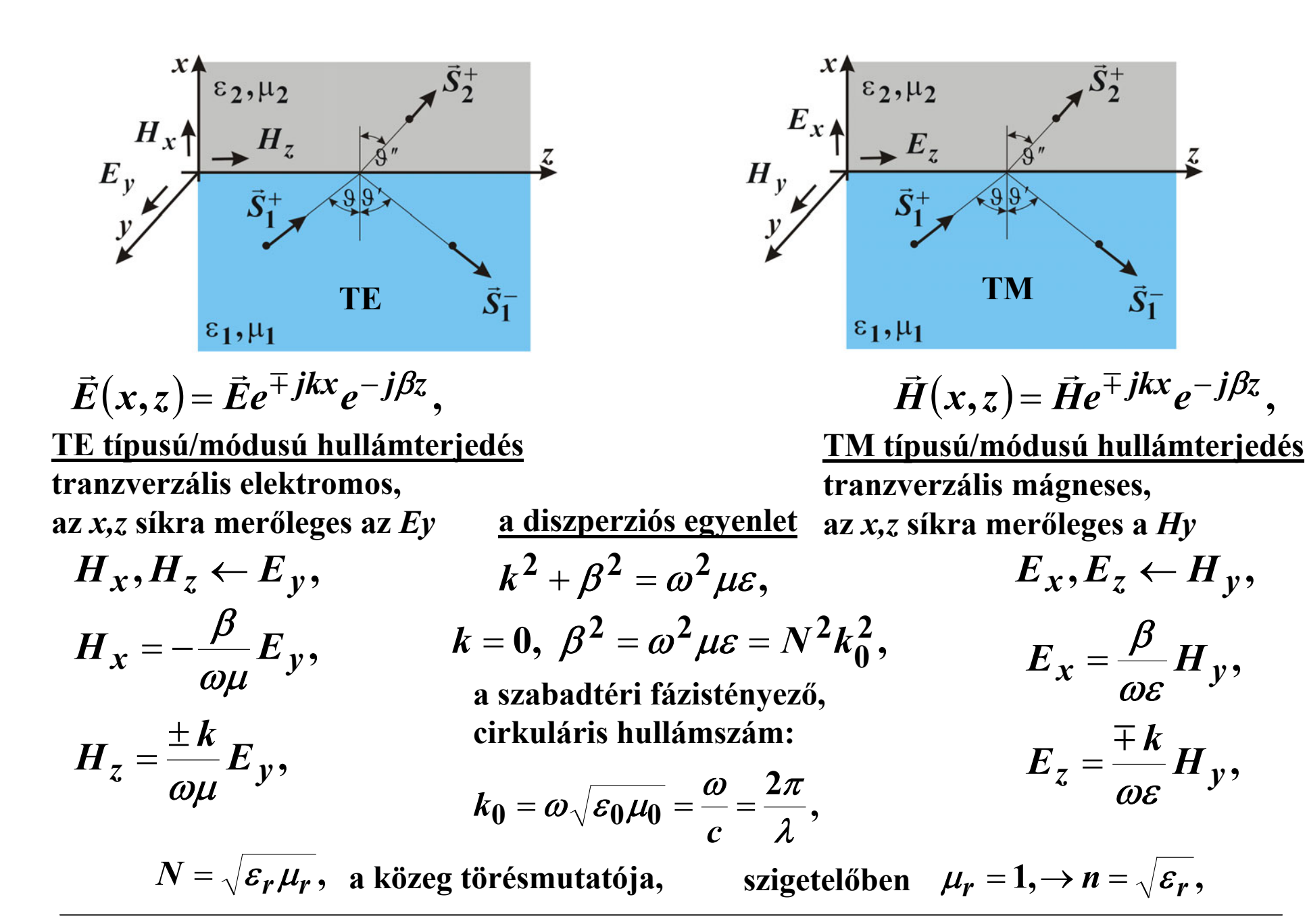

2.2. Teljesítményáramlás a komplex Poynting vektorral 
$$
\vec{S} = \frac{1}{2} \vec{E} \times \tilde{\vec{H}}
$$
,  
\nTE típusú/módusú hullámterjedés esetén  $H_x = -\frac{\beta}{\omega\mu} E_y$ ,  $H_z = \pm \frac{k}{\omega\mu} E_y$ ,  
\n $\vec{S}^{TE} = \frac{1}{2} \vec{E} \times \tilde{\vec{H}} = \frac{1}{2} \begin{vmatrix} \vec{e}_x & \vec{e}_y & \vec{e}_z \\ 0 & E_y & 0 \\ \vec{H}_x & 0 & \vec{H}_z \end{vmatrix} = \frac{1}{2} [\vec{e}_x E_y \tilde{H}_z - \vec{e}_z E_y \tilde{H}_x] = \vec{S}_x + \vec{S}_z$ ,  
\n $S_x^{TE} = \frac{\pm \tilde{\kappa}}{2\omega\mu} |E_y|^2$ ,  $S_y^{TE} = 0$ ,  $S_z^{TE} = \frac{\beta}{2\omega\mu} |E_y|^2$ ,  
\nIM típusú/módusú hullámterjedés esetén  $E_x = \frac{\beta}{\omega \varepsilon} H_y$ ,  $E_z = \pm \frac{k}{\omega \varepsilon} H_y$ ,  
\n $\vec{S}^{TM} = \frac{1}{2} \vec{E} \times \tilde{\vec{H}} = \frac{1}{2} \begin{vmatrix} \vec{e}_x & \vec{e}_y & \vec{e}_z \\ E_x & 0 & E_z \end{vmatrix} = \frac{1}{2} [-\vec{e}_x E_z \tilde{H}_y + \vec{e}_z E_x \tilde{H}_y] = \vec{S}_x + \vec{S}_z$ ,  
\n $S_x^{TM} = \frac{\pm k}{2\omega \varepsilon} |H_y|^2$ ,  $S_y^{TM} = 0$ ,  $S_z^{TM} = \frac{\beta}{2\omega \varepsilon} |H_y|^2$ ,

**a**  *<sup>z</sup>***-tengely irányban hatásos teljesítmény áramlik, az**  *y***-tengely irányában nincs teljesítmény áramlás, az**  *<sup>x</sup>***-tengely irányában** 

> **ha**  *k***-valós, csillapítatlan a haladó hullám, hatásos teljesítmény áramlik,** ha *k* = ∓*jκ* , eltűnő az elektromágneses tér, meddő teljesítmény áramlik,

**Teljesítményáramlás a komplex Poynting vektorral ,**

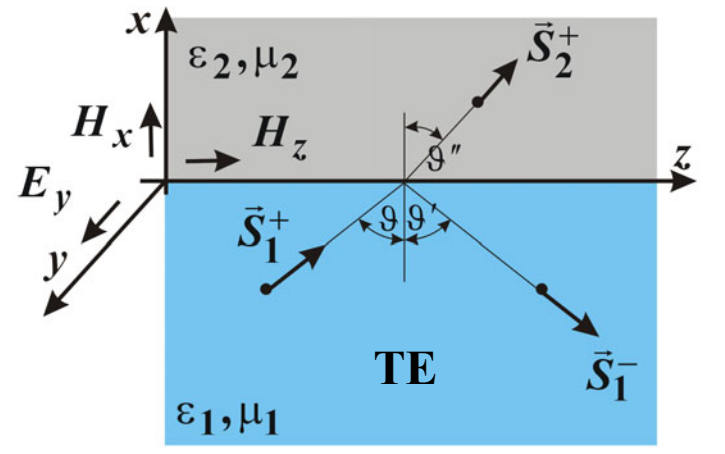

**TE típusú/módusú hullámterjedés esetén**  $\mathbf{x}$  **,**  $\mathbf{v}$  **,**  $\mathbf{v}$  **,**  $H_{\mathcal{X}} = -\frac{\beta}{\omega\mu} E_{\mathcal{Y}},~~ H_{\mathcal{Z}} = \pm \frac{k}{\omega\mu} E_{\mathcal{Y}}$ **,**  $\mathbf{0}$   $\widetilde{H}$ **~**  $\mathbf{0}$   $E_{\rm w}$   $\mathbf{0}$ **~ 2**  $\frac{1}{2}\vec{E}\times\vec{H}=\frac{1}{2}$ **1** *x z y x y z TE H H E e e e*  $S^{I E} = \frac{1}{2} E \times H$  $\rightarrow$  reduces the reduced by  $\rightarrow$  $\rightarrow$   $\prime$  r  $\prime$  r  $\rightarrow$   $\rightarrow$   $\rightarrow$  $=$   $\pm$   $\bm{E}$   $\times$   $\bm{H}$   $=$  $\left\|2\omega\mu\right\|^{-\nu}$  )  $\left\| \nu\right\|$  $\frac{1}{2\omega u} |E_y|^{-}$ ,  $S_y^{IL} = 0$ ,  $\frac{\widetilde{k}}{\widetilde{m}}\bigl|{E}_{y}\bigr|^{2},~~ S_{y}^{TE}$ **2** *y*  $\begin{aligned} S^{TE}_z = \frac{\rho}{2\omega\mu} \Big| E \end{aligned}$  $S_x^{TE} = \frac{\pm k}{2\pi} |E_y|^2$ , *S*  $=$  $\frac{\beta}{2}$ ωµ = ± =

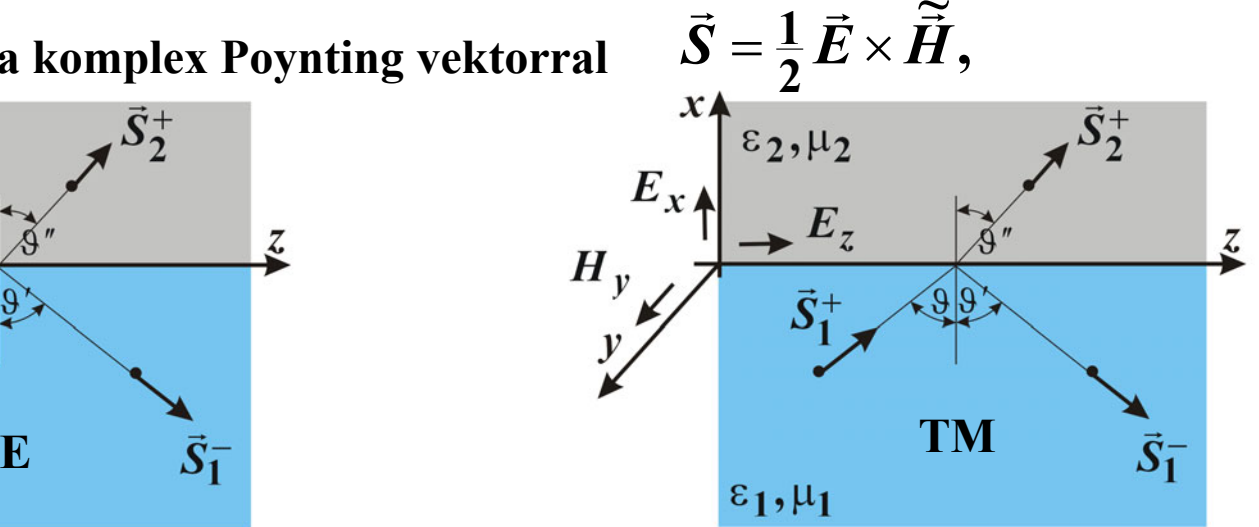

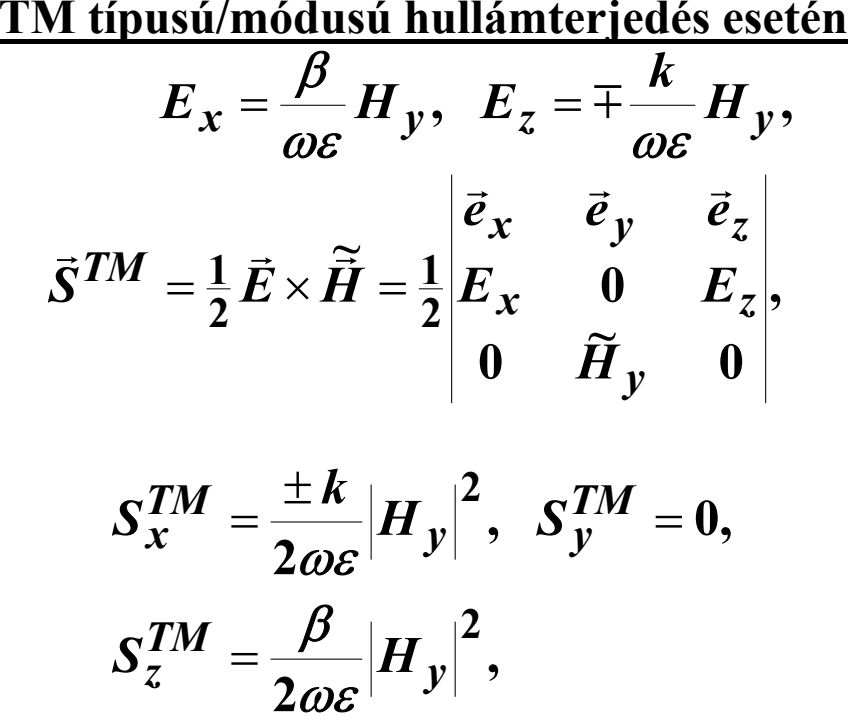

**PTE PMMK Műszaki Informatika Tanszék**

**TFM-KONF-V/31**

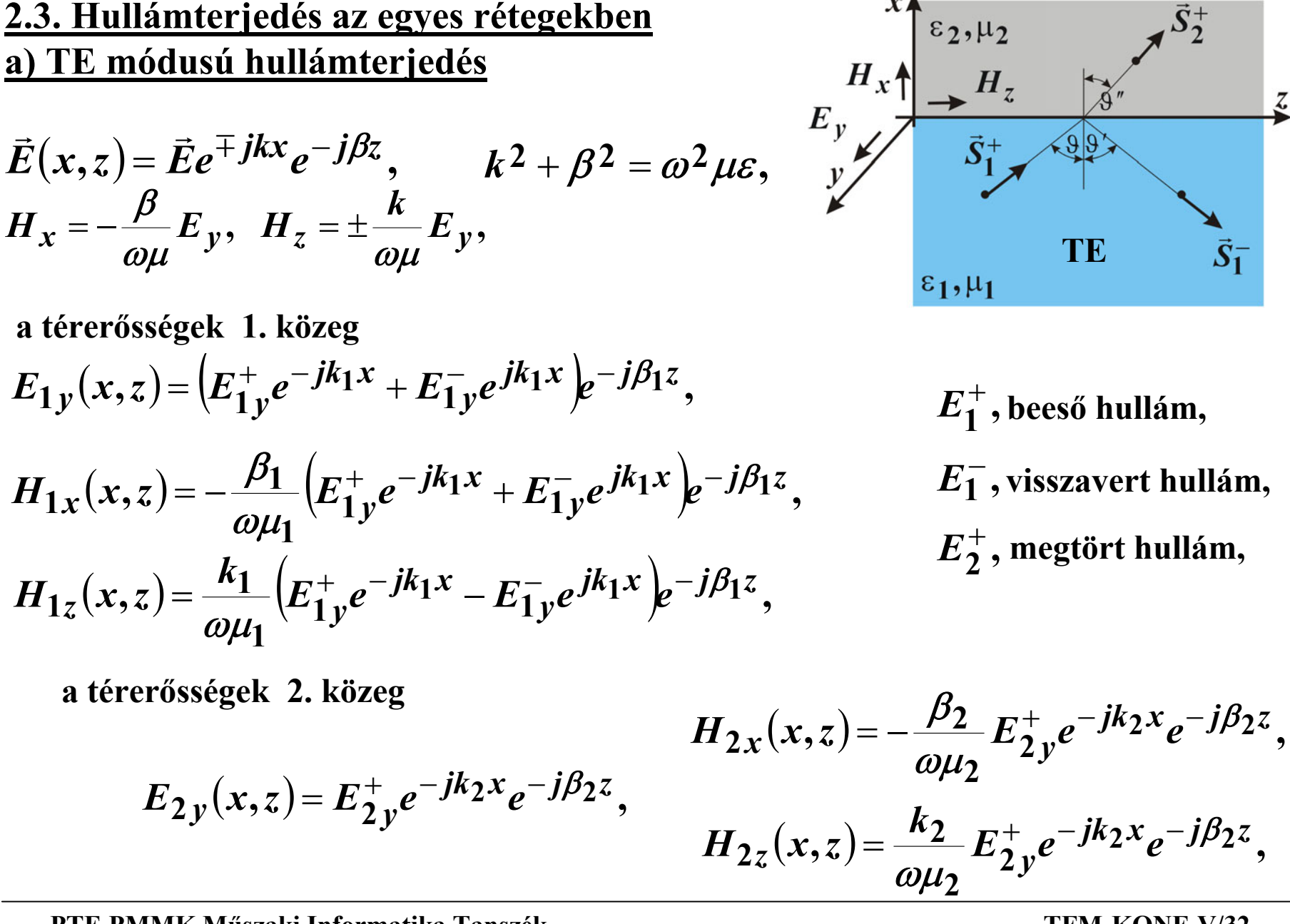

**PTE PMMK Műszaki Informatika Tanszék**

**TFM-KONF-V/32**

#### **b) TM módusú hullámterjedés**

$$
\vec{H}(x,z) = \vec{H}e^{\mp jkx}e^{-j\beta z},
$$
\n
$$
E_x = \frac{\beta}{\omega \varepsilon}H_y, \quad E_z = \pm \frac{k}{\omega \varepsilon}H_y,
$$
\n
$$
k^2 + \beta^2 = \omega^2 \mu \varepsilon,
$$

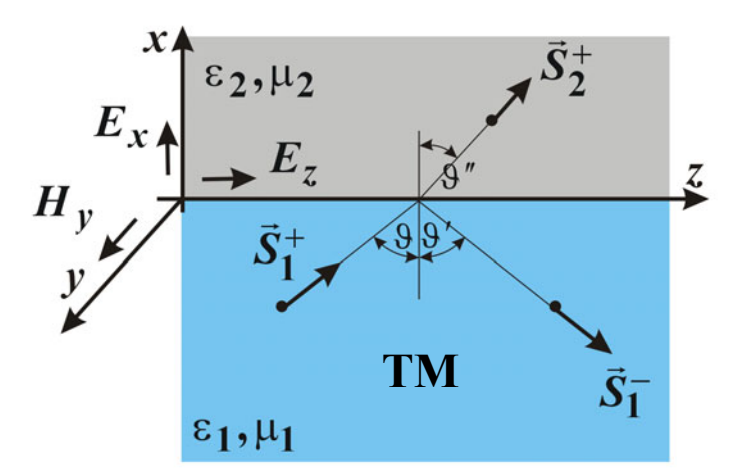

**a térerősségek 1. közeg**

$$
H_{1y}(x,z) = (H_{1y}^+e^{-jk_1x} + H_{1y}^-e^{jk_1x})e^{-j\beta_1z},
$$
  
\n
$$
E_{1x}(x,z) = \frac{\beta_1}{\omega \varepsilon_1} (H_{1y}^+e^{-jk_1x} + H_{1y}^-e^{jk_1x})e^{-j\beta_1z},
$$
  
\n
$$
E_{1z}(x,z) = -\frac{k_1}{\omega \varepsilon_1} (H_{1y}^+e^{-jk_1x} - H_{1y}^-e^{jk_1x})e^{-j\beta_1z},
$$

**, 2, 1**− *H* **visszavert hullám, , 1**+ *H* **megtört hullám,**+ *H* **beeső hullám,**

a térerősségek 2. közeg
$$
H_{2y}(x,z) = H_{2y}^+e^{-jk_2x}e^{-j\beta_2z}, \qquad E_{2z}(x,z) = \frac{\beta_2}{\omega \varepsilon_2} H_{2y}^+e^{-jk_2x}e^{-j\beta_2z},
$$

$$
E_{2z}(x,z) = -\frac{k_2}{\omega \varepsilon_2} H_{2y}^+e^{-jk_2x}e^{-j\beta_2z},
$$

#### **b) TM módusú hullámterjedés**

$$
\vec{H}(x,z) = \vec{H}e^{\mp jkx}e^{-j\beta z},
$$
\n
$$
E_x = \frac{\beta}{\omega \varepsilon}H_y, \quad E_z = \pm \frac{k}{\omega \varepsilon}H_y,
$$
\n
$$
k^2 + \beta^2 = \omega^2 \mu \varepsilon,
$$

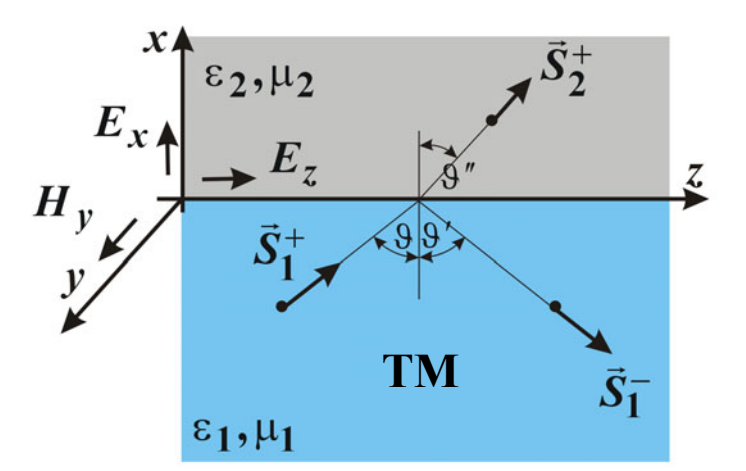

**a térerősségek 1. közeg**

$$
H_{1y}(x,z) = (H_{1y}^+e^{-jk_1x} + H_{1y}^-e^{jk_1x})e^{-j\beta_1z},
$$
  
\n
$$
E_{1x}(x,z) = \frac{\beta_1}{\omega \varepsilon_1} (H_{1y}^+e^{-jk_1x} + H_{1y}^-e^{jk_1x})e^{-j\beta_1z},
$$
  
\n
$$
E_{1z}(x,z) = -\frac{k_1}{\omega \varepsilon_1} (H_{1y}^+e^{-jk_1x} - H_{1y}^-e^{jk_1x})e^{-j\beta_1z},
$$

**, 2, 1**− *H* **visszavert hullám, , 1**+ *H* **megtört hullám,**+ *H* **beeső hullám,**

a térerősségek 2. közeg
$$
H_{2y}(x,z) = H_{2y}^+e^{-jk_2x}e^{-j\beta_2z}, \qquad E_{2z}(x,z) = \frac{\beta_2}{\omega \varepsilon_2} H_{2y}^+e^{-jk_2x}e^{-j\beta_2z},
$$

$$
E_{2z}(x,z) = -\frac{k_2}{\omega \varepsilon_2} H_{2y}^+e^{-jk_2x}e^{-j\beta_2z},
$$

**2.4. A hullámterjedés paramétereinek meghatározása,**

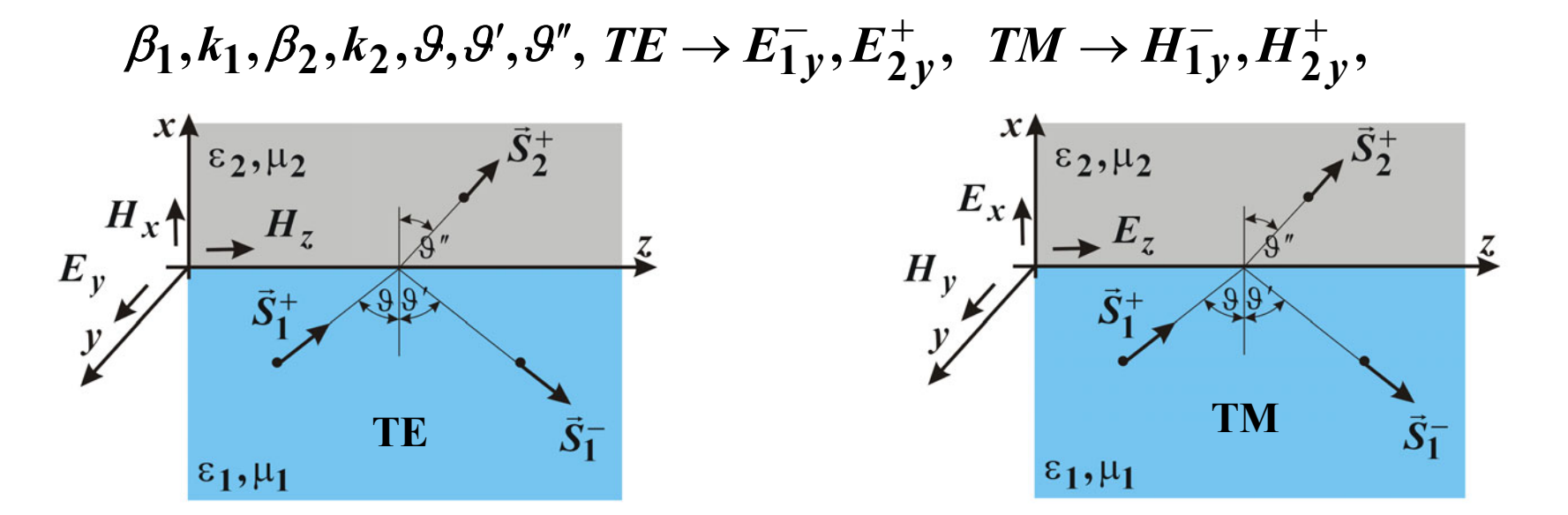

$$
E_{1y}(x,z) = (E_{1y}^+e^{-jk_1x} + E_{1y}^-e^{-jk_1x})e^{-j\beta_1z},
$$
  
\n
$$
H_{1y}(x,z) = (H_{1y}^+e^{-jk_1x} + H_{1y}^-e^{-jk_1x})e^{-j\beta_1z},
$$
  
\n
$$
H_{2y}(x,z) = H_{2y}^+e^{-jk_2x}e^{-j\beta_2z},
$$
  
\n
$$
H_{2y}(x,z) = H_{2y}^+e^{-jk_2x}e^{-j\beta_2z},
$$

**a)** a közegek törésmutatói,  $\mu_{1r} = \mu_{2r} = 1, \rightarrow n_1 = \sqrt{\varepsilon_{1r}}, n_2 = \sqrt{\varepsilon_{2r}},$ 

**b)** *x***=0 helyen mindkét közegben a** *z***-irányú sebesség azonos,** 

$$
v_{1z}=\frac{\omega}{\beta_1}=v_{2z}=\frac{\omega}{\beta_2}, \rightarrow \beta_1=\beta_2=\beta,
$$

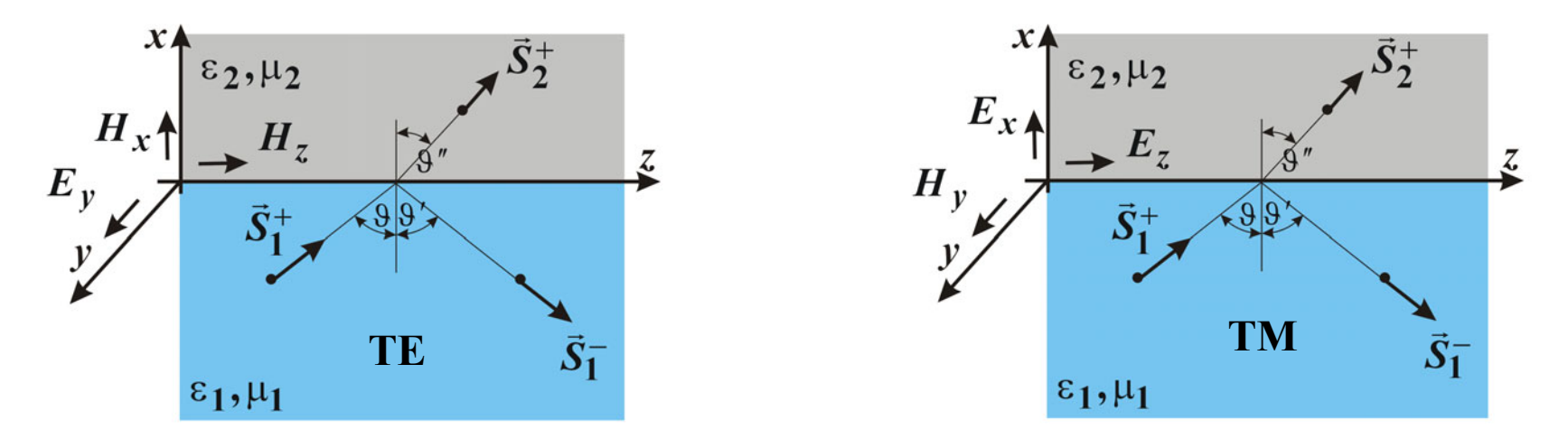

**c)** *x***-irányú terjedési együttható a beeső és a reflektált komponense azonos, a visszaverődési szög megegyezik a beesési szöggel,** ( ) ( )**, , <sup>1</sup> <sup>1</sup>**

$$
k_1(E_1^+) = k_1(E_1^-) \rightarrow \vartheta = \vartheta', \qquad \beta^2 \qquad k_1(H_1^+) = k_1(H_1^-) \rightarrow \vartheta = \vartheta',
$$

**d) a diszperziós egyenlet alapján a vizsgált esetben:** 

$$
k_1=\sqrt{\omega^2\mu_1\varepsilon_1-\beta^2}=\sqrt{N_1^2k_0^2-\beta^2},
$$

 $1.$  közeg,  $k_1$  valós, csillapítatlan a hullámterjedés,  $\;\;\boldsymbol{\beta} < \boldsymbol{\omega} \sqrt{\boldsymbol{\mu_1}} \boldsymbol{\varepsilon_1} = N_1 k_0$ ,

$$
k_2 = \sqrt{\omega^2 \mu_2 \varepsilon_2 - \beta^2} = -j\sqrt{\beta^2 - N_2^2 k_0^2} = -j\kappa_2, \hspace{1cm} N_2 k_0 < \beta < N_1 k_0,
$$

2. közeg,  $k_2$  képzetes, eltűnő az x-irányú erőtér,  $\beta > N_2 k_0, k_2 = -j\kappa_2$ ,

#### **e) TE módusú hullámterjedés eltűnő térrel**

$$
E_y(x,z) = E_y e^{\mp jkx} e^{-j\beta z},
$$
  
\n
$$
H_x = -\frac{\beta}{\omega\mu} E_y, \quad H_z = \pm \frac{k}{\omega\mu} E_y,
$$

**1. közeg,** *k***<sup>1</sup> valós, csillapítatlan a hullámterjedés, 2. közeg,** *k***<sup>2</sup> képzetes, eltűnő az** *x***-irányú erőtér,**

$$
E_{1y}(x,z) = (E_{1y}^{+}e^{-jk_{1}x} + E_{1y}^{-}e^{+jk_{1}x})e^{-j\beta z}, \t E_{1}^{+}, \text{bees\textcirc hullám,}
$$
  
\n
$$
H_{1x}(x,z) = -\frac{\beta}{\omega\mu_{1}}(E_{1y}^{+}e^{-jk_{1}x} + E_{1y}^{-}e^{+jk_{1}x})e^{-j\beta z}, \t E_{1}^{-}, \text{visszavert hullám,}
$$
  
\n
$$
H_{1z}(x,z) = \frac{k_{1}}{\omega\mu_{1}}(E_{1y}^{+}e^{-jk_{1}x} - E_{1y}^{-}e^{+jk_{1}x})e^{-j\beta z},
$$
  
\n
$$
E_{2y}(x,z) = E_{2y}^{+}e^{-k_{2}x}e^{-j\beta z},
$$
  
\n
$$
H_{2x}(x,z) = -\frac{\beta}{\omega\mu_{2}}E_{2y}^{+}e^{-k_{2}x}e^{-j\beta z},
$$
  
\n
$$
H_{2z}(x,z) = \frac{-\beta}{\omega\mu_{2}}E_{2y}^{+}e^{-k_{2}x}e^{-j\beta z},
$$

**PTE PMMK Műszaki Informatika Tanszék**

**TE**

 $9|8$ 

 $\overline{\mathcal{L}}$ 

 $\vec{S}_1^-$ 

 $\epsilon_2, \mu_2$ 

 $H_z$ 

 $\vec{S}_1^+$ 

 $\varepsilon_1, \mu_1$ 

 $H_x$ 

 $E_v$ 

#### **f) TM módusú hullámterjedés eltűnő térrel**

$$
H_y(x,z) = H_y e^{\mp jkx} e^{-j\beta z},
$$
  

$$
E_x = \frac{\beta}{\omega \varepsilon} H_y, \quad E_z = \mp \frac{k}{\omega \varepsilon} H_y,
$$

**1. közeg,** *k***<sup>1</sup> valós, csillapítatlan a hullámterjedés, 2. közeg,** *k***<sup>2</sup> képzetes, eltűnő az** *x***-irányú erőtér,**

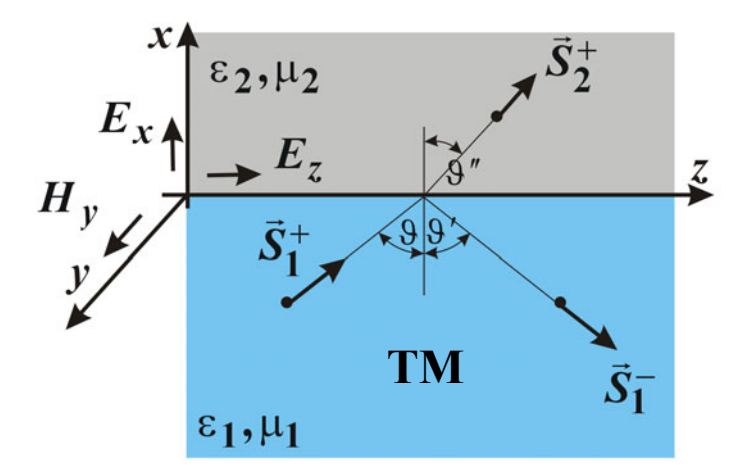

$$
H_{1y}(x,z) = (H_{1y}^{+}e^{-jk_{1}x} + H_{1y}^{-}e^{+jk_{1}x})e^{-j\beta z},
$$
  
\n
$$
H_{1}^{+}
$$
, beeső hullám,  
\n
$$
E_{1x}(x,z) = \frac{\beta}{\omega\mu_{1}} (H_{1y}^{+}e^{-jk_{1}x} + H_{1y}^{-}e^{+jk_{1}x})e^{-j\beta z},
$$
  
\n
$$
H_{1}^{-}
$$
, visszavert hullám,  
\n
$$
H_{1}^{-}
$$
, visszavert hullám,  
\n
$$
H_{1}^{+}
$$
, negtört hullám,  
\n
$$
H_{1}^{-}
$$
, visszavert hullám,  
\n
$$
H_{2}^{+}
$$
, megtört hullám,  
\n
$$
H_{2y}(x,z) = H_{2y}^{+}e^{-k_{2}x}e^{-j\beta z},
$$
  
\n
$$
E_{2x}(x,z) = \frac{\beta}{\omega\mu_{2}} H_{2y}^{+}e^{-k_{2}x}e^{-j\beta z},
$$
  
\n
$$
E_{2z}(x,z) = \frac{j\kappa_{2}}{\omega\mu_{2}} H_{2y}^{+}e^{-k_{2}x}e^{-j\beta z},
$$

#### **g) TE módus, a két réteg illesztése,**

**a tangenciális térer ősség komponensek folytonosak az**  *<sup>x</sup>***=0 helyen:**

$$
E_{1y}(x,z) = (E_{1y}^+ e^{-jk_1x} + E_{1y}^- e^{-jk_1x})e^{-j\beta z},
$$
\n
$$
E_{2y}(x,z) = E_{2y}^+ e^{-\kappa_2x} e^{-j\beta z},
$$
\n
$$
H_{1z}(x,z) = \frac{k_1}{\omega\mu_1} (E_{1y}^+ e^{-jk_1x} - E_{1y}^- e^{-j\beta z},
$$
\n
$$
E_{y} = \frac{\sum_{i=1}^{N} \sum_{j=1}^{N} \sum_{j
$$

#### **h) TM módus, a két réteg illesztése**

**a tangenciális térer ősség komponensek folytonosak az**  *<sup>x</sup>***=0 helyen:**

$$
H_{1y}(x,z) = (H_{1y}^+ e^{-jk_1x} + H_{1y}^- e^{j\beta z},
$$
\n
$$
H_{2y}(x,z) = H_{2y}^+ e^{-k_2x} e^{-j\beta z},
$$
\n
$$
H_{1z}(x,z) = -\frac{k_1}{\omega\mu_1} (H_{1y}^+ e^{-jk_1x} - H_{1y}^- e^{j\beta z},
$$
\n
$$
H_{1z}(x,z) = -\frac{k_1}{\omega\mu_2} (H_{1y}^+ e^{-j\beta z} - H_{1y}^- e^{j\beta z},
$$
\n
$$
H_{1y}(x=0,z) = H_{2y}(x=0,z),
$$
\n
$$
H_{1y}^+ H_{1y}^- = H_{2y}^+,
$$
\n
$$
H_{1z}(x=0,z) = E_{2z}(x=0,z),
$$
\n
$$
H_{1y}^+ H_{1y}^- = H_{2y}^+,
$$
\n
$$
H_{1z}(x=0,z) = E_{2z}(x=0,z),
$$
\n
$$
H_{1y}^- H_{1y}^- + \frac{k_1}{\varepsilon_1} H_{1y}^- = \frac{j\kappa_2}{\varepsilon_2} H_{2y}^+,
$$
\n
$$
H_{1z}^- = \frac{k_1 - j\kappa_2}{\varepsilon_1} H_{1y}^- = r_{TM} H_{1y}^+,
$$
\n
$$
H_{1z}^- = \frac{k_1 - j\kappa_2}{\varepsilon_1} H_{2y}^- = \frac{k_1 - j\kappa_2}{\varepsilon_2} H_{2y}^- = (1 + r_{TM})H_{1y}^+,
$$

**PTE PMMK Műszaki Informatika Tanszék**

**TFM-KONF-V/40**

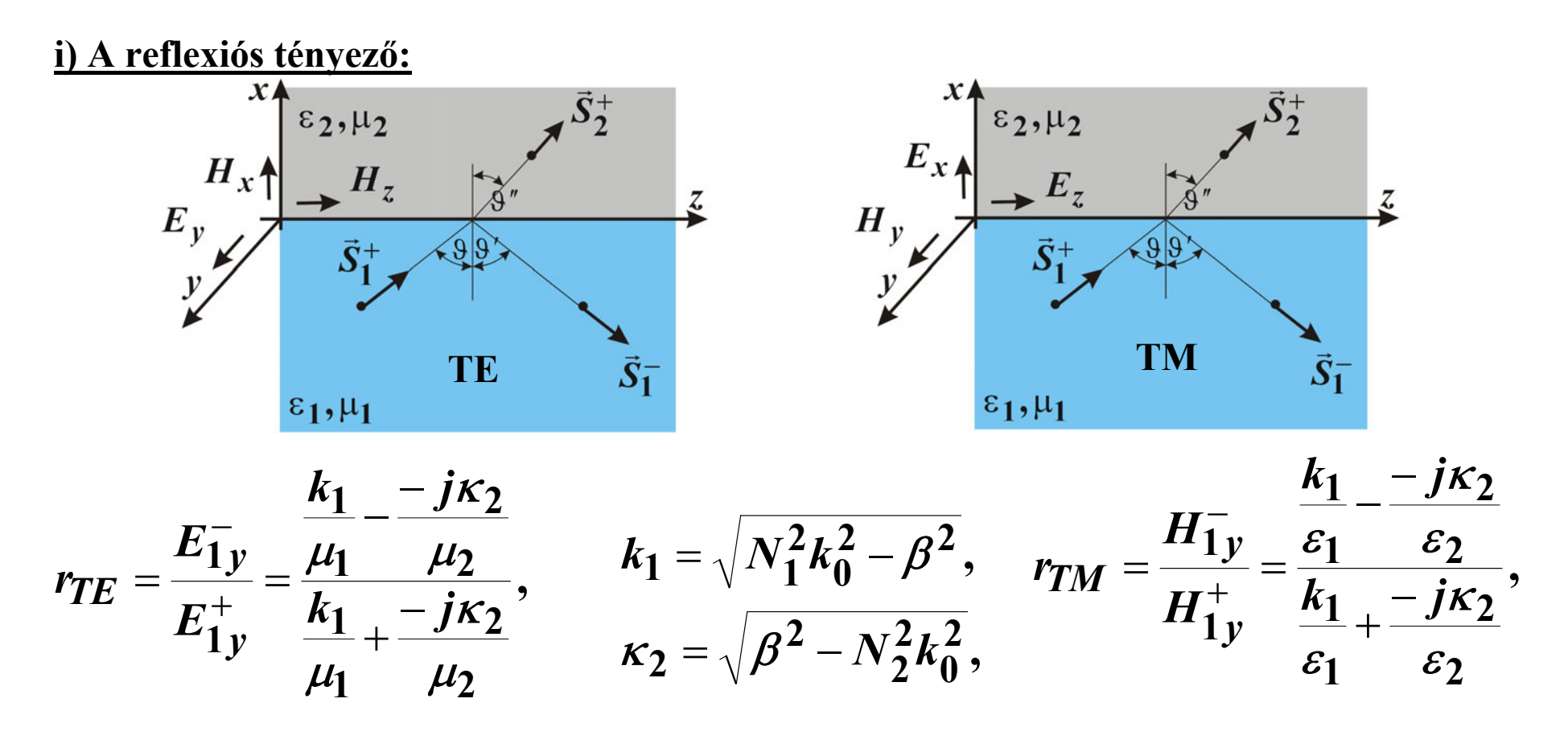

- **1. közeg, csillapítatlan a hullámterjedés,** *k***<sup>1</sup> valós,**
- **2. közeg, eltűnő az** *x***-irányú tér,** <sup>κ</sup>**<sup>2</sup> valós**

 $N$ <sub>2</sub> $k$ <sub>0</sub> <  $\beta$  <  $N$ <sub>1</sub> $k$ <sub>0</sub>,  $r_{TE}$   $=$  **1,**  $|r_{TM}|$   $=$  **1,** 

*teljes visszaverődés áll elő***, (a 2. közegben** *x***-irányban nem áramlik hatásos teljesítmény,** *z***-irányban, mindkét közegben áramlik hatásos teljesítmény)**

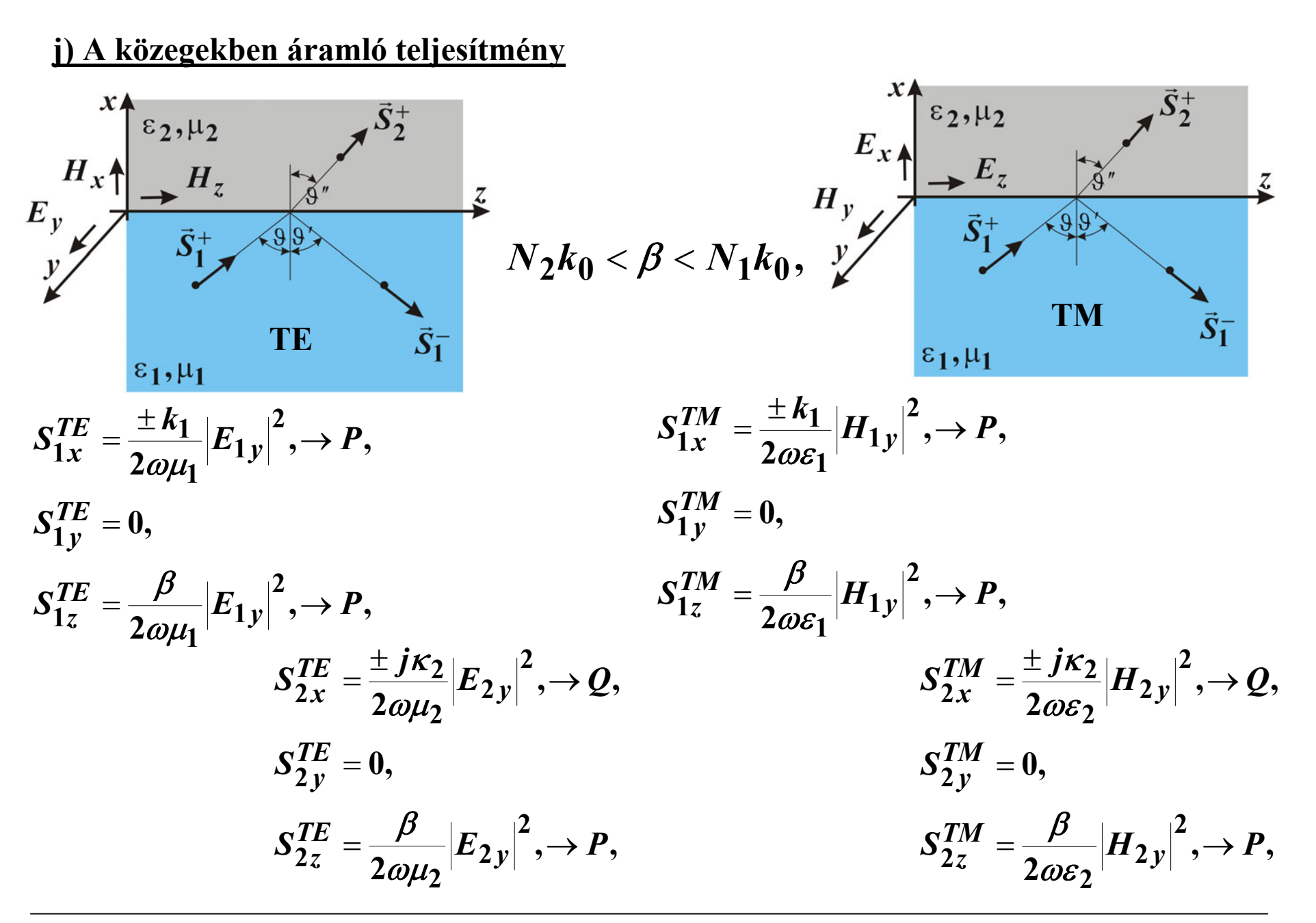

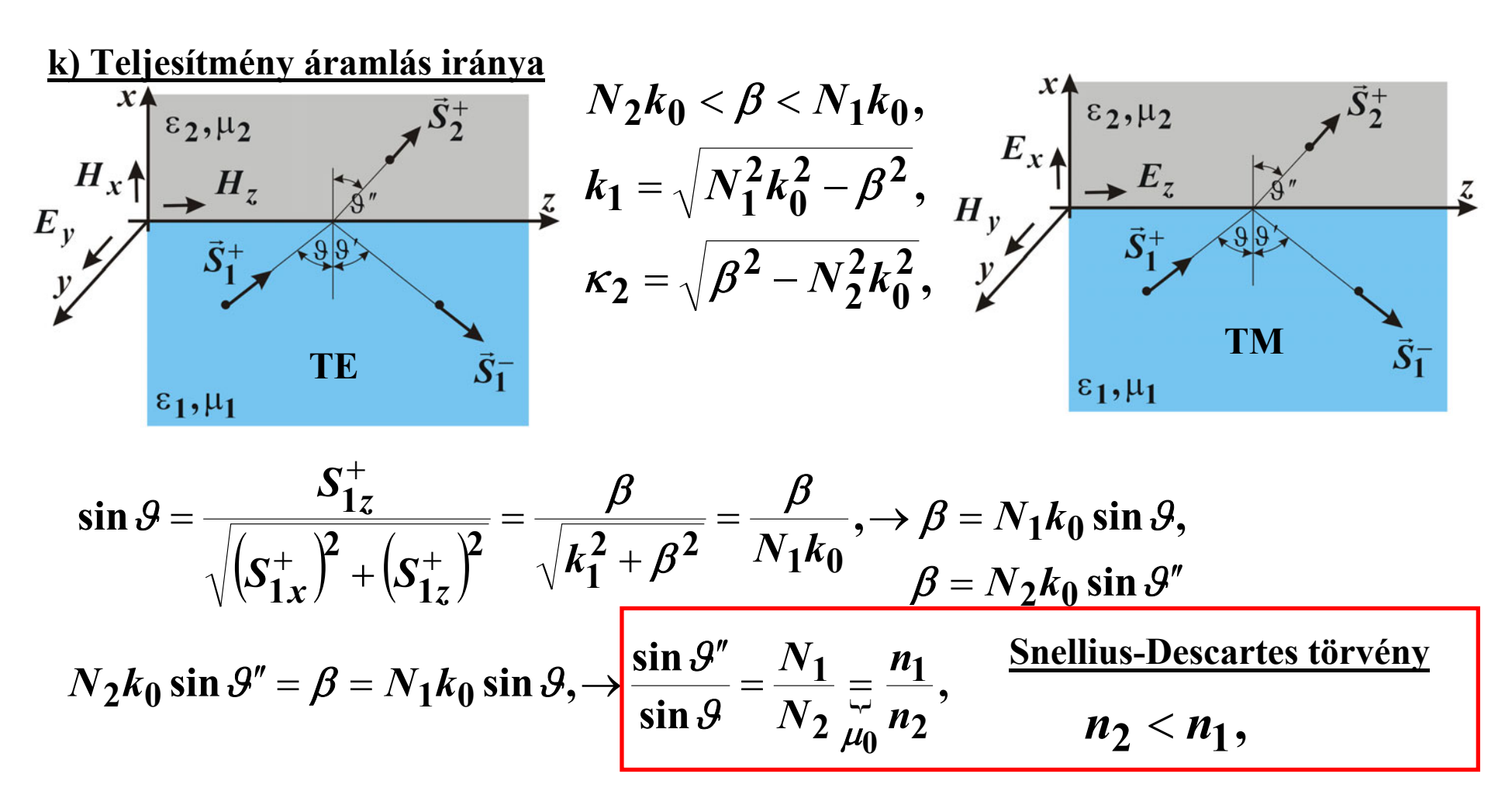

$$
k_1 = \sqrt{N_1^2 k_0^2 - \beta^2} = N_1 k_0 \cos \theta, \quad \frac{\log \theta}{\log \theta} = \beta / k_1,
$$
  

$$
\kappa_2 = \sqrt{\beta^2 - N_2^2 k_0^2} = \sqrt{N_1^2 k_0^2 \sin^2 \theta - N_2^2 k_0^2} = N_1 k_0 \sqrt{\sin^2 \theta - (N_2/N_1)^2},
$$

#### **3. Vezetett Hullámok, Szigetelő réteg hullámvezető,**

*<sup>z</sup>***-irányban csillapítatlan haladó hullám terjed,** β**- a terjedési együttható,** *<sup>x</sup>***-irányban a magban csillapítatlan állóhullám,** *k***1 - valós, a héjban eltűnő jellegű a hullám,** *k***2***=-j*<sup>κ</sup>**2**, **képzetes,**

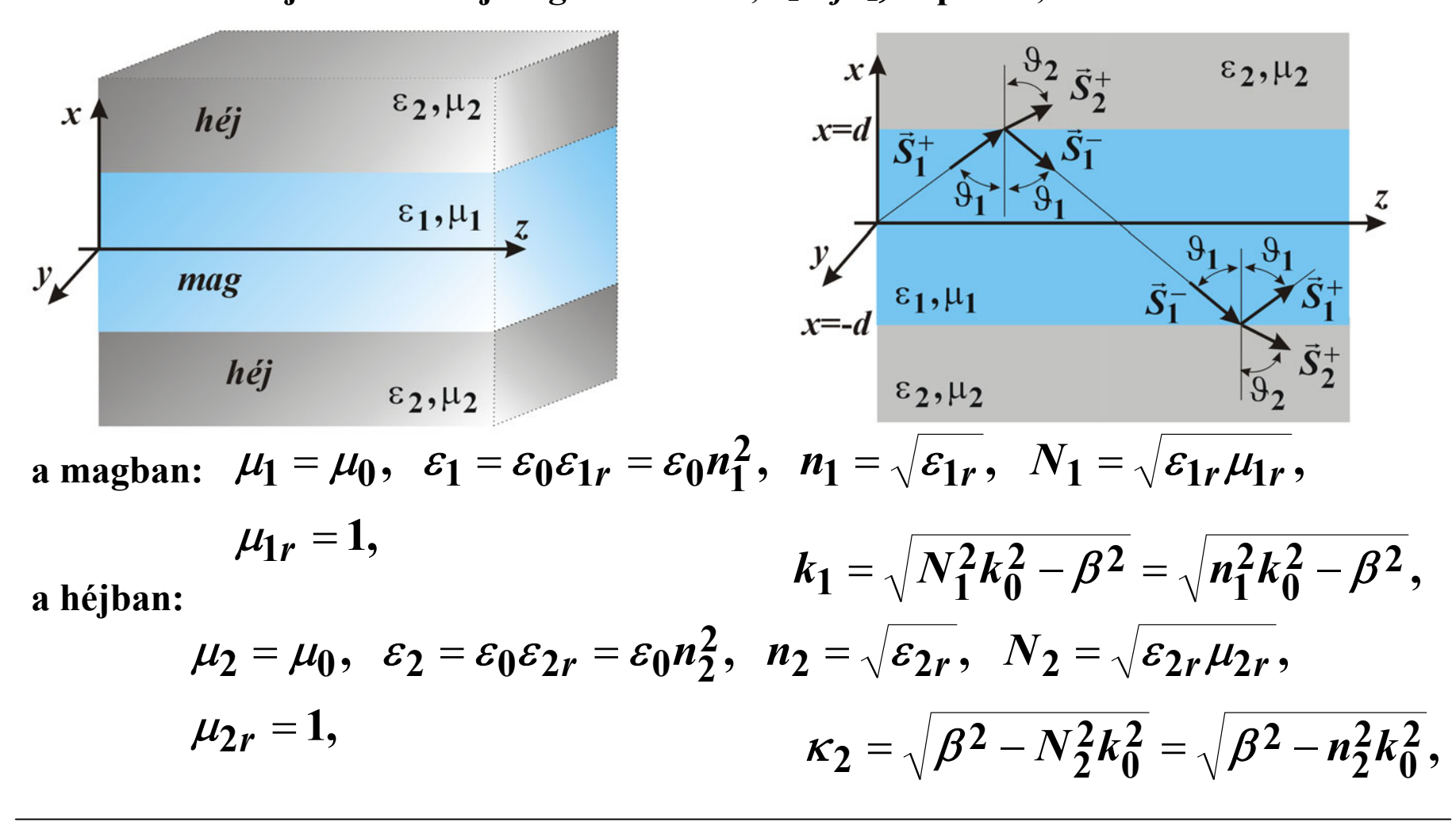

#### **3.1 Téregyenletek,**

#### **a) TE típusú hullámterjedés**

a magban: 
$$
k_1 = \sqrt{n_1^2 k_0^2 - \beta^2},
$$
  
a héjban: 
$$
\kappa_2 = \sqrt{\beta^2 - n_2^2 k_0^2},
$$

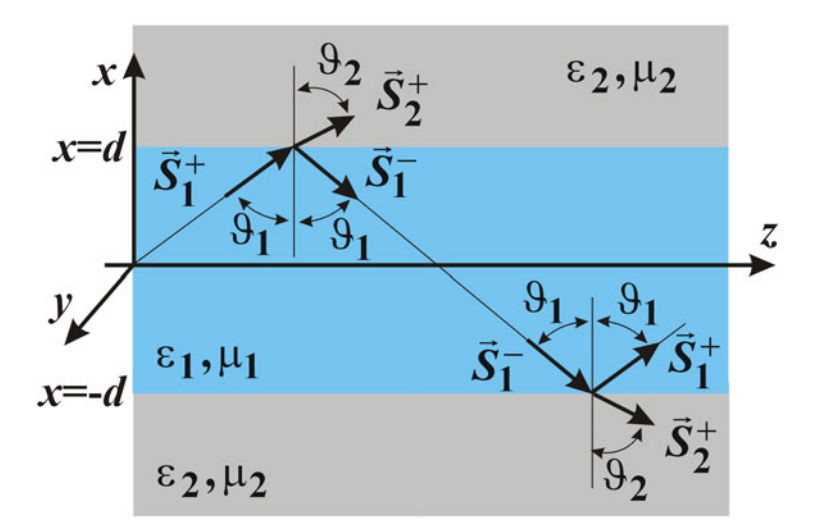

**az elektromos térerősség**

$$
E_{1y}(x,z) = (E_{1y}^+e^{-jk_1x} + E_{1y}^-e^{+jk_1x})e^{-j\beta z}, |x| < d, \t-j\omega\mu H_x = -\frac{\partial E_y}{\partial z},
$$
  
\n
$$
E_{2y}(x,z) = E_{2y}^+e^{-\kappa_2x}e^{-j\beta z}, |x| > d, \t-j\omega\mu H_z = \frac{\partial E_y}{\partial x},
$$
  
\na megoldás illesztése a mag határfelületén:  
\n
$$
E_{1y}(x = +d, z) = (E_{1y}^+e^{-jk_1d} + E_{1y}^-e^{+jk_1d})e^{-j\beta z}, |x| > E_{1y}^+ = E_{1y}^-,
$$
  
\n
$$
E_{1y}(x = -d, z) = (E_{1y}^+e^{+jk_1d} + E_{1y}^-e^{-jk_1d})e^{-j\beta z}, |x| > E_{1y}^+ \cos(k_1x) \cdot e^{-j\beta z},
$$

a magban:  
\n
$$
E_{1y}(x,z) = 2E_{1y}^{+} \cos(k_1x) \cdot e^{-j\beta z},
$$
\n
$$
H_{1x}(x,z) = -\frac{\beta}{\omega\mu_0} 2E_{1y}^{+} \cos(k_1x) \cdot e^{-j\beta z},
$$
\n
$$
H_{2x}(x,z) = \frac{-\beta}{\omega\mu_0} E_{2y}^{+} e^{-k_2x} e^{-j\beta z},
$$
\n
$$
H_{2x}(x,z) = \frac{-\beta}{\omega\mu_0} E_{2y}^{+} e^{-k_2x} e^{-j\beta z},
$$
\n
$$
H_{2z}(x,z) = \frac{-\beta}{\omega\mu_0} E_{2y}^{+} e^{-k_2x} e^{-j\beta z},
$$
\n
$$
H_{2z}(x,z) = \frac{-j\kappa_2}{\omega\mu_0} E_{2y}^{+} e^{-k_2x} e^{-j\beta z},
$$

**a mag és a héj határán a folytonossági feltétel:**

$$
E_{1y}(x=\pm d,z)=E_{2y}(x=\pm d,z), \quad 2E_{1y}^+\cos(k_1d)=E_{2y}^+e^{-\kappa_2d},
$$
  

$$
H_{1z}(x=\pm d,z)=H_{2z}(x=\pm d,z), \quad 2E_{1y}^+\sin(k_1d)=\frac{-\kappa_2}{\mu_0}E_{2y}^+e^{-\kappa_2d},
$$

az első egyenletből:<br>a magba beeső hullám amplitúdója meghatározza **a héjban a megtört hullám amplitúdóját:**

$$
E_{2y}^{+} = 2E_{1y}^{+} \cos(k_1 d) e^{k_2 d},
$$

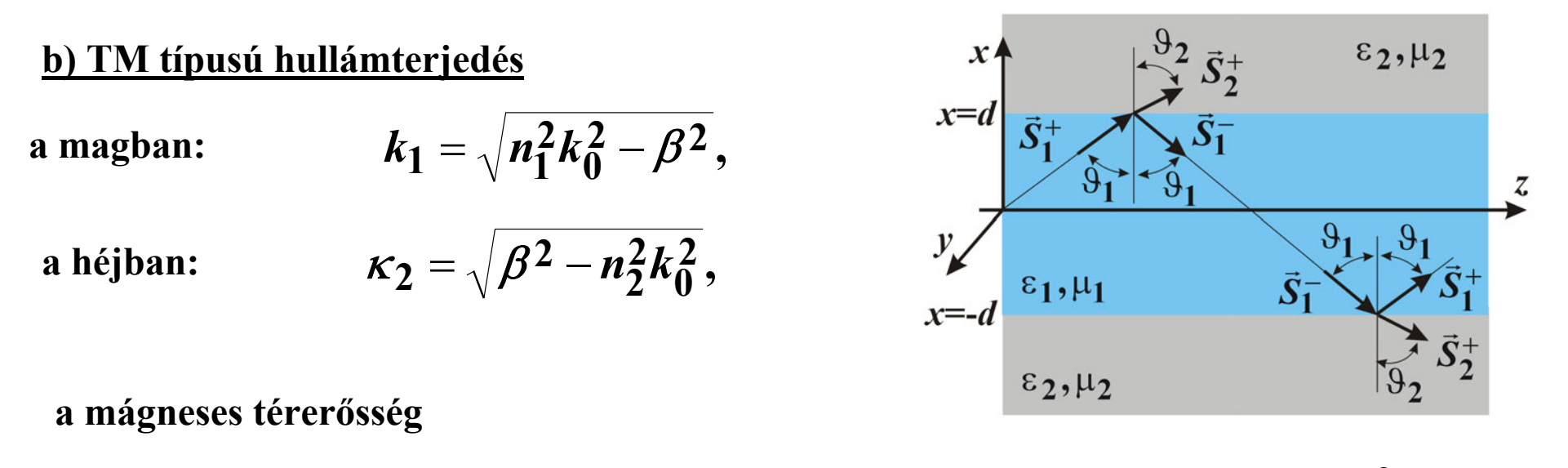

$$
H_{1y}(x,z) = (H_{1y}^+e^{-jk_1x} + H_{1y}^-e^{+jk_1x})e^{-j\beta z}, \quad |x| < d, \qquad j\omega \in E_x = -\frac{\partial H_y}{\partial z},
$$
  
\n
$$
H_{2y}(x,z) = H_{2y}^+e^{-k_2x}e^{-j\beta z}, \quad |x| > d, \qquad j\omega \in E_z = \frac{\partial H_y}{\partial x},
$$

**<sup>a</sup> megoldás illesztése a mag határfelületén:** 

$$
H_{1y}(x = +d, z) = (H_{1y}^+e^{-jk_1d} + H_{1y}^-e^{+jk_1d})e^{-j\beta z},
$$
  
\n
$$
H_{1y}(x = -d, z) = (H_{1y}^+e^{+jk_1d} + H_{1y}^-e^{-jk_1d})e^{-j\beta z},
$$
  
\n
$$
H_{1y}(x, z) = 2H_{1y}^+ \cos(k_1x) \cdot e^{-j\beta z},
$$

a magban:  
\n
$$
H_{1y}(x,z) = 2H_{1y}^+ \cos(k_1x) \cdot e^{-j\beta z}
$$
,  
\n $E_{1x}(x,z) = -\frac{\beta}{\omega\mu_0} 2H_{1y}^+ \cos(k_1x) \cdot e^{-j\beta z}$ ,  
\n $E_{2x}(x,z) = \frac{-\beta}{\omega\mu_0} H_{2y}^+ e^{-k_2x} e^{-j\beta z}$ ,  
\n $E_{2x}(x,z) = \frac{-\beta}{\omega\mu_0} H_{2y}^+ e^{-k_2x} e^{-j\beta z}$ ,  
\n $E_{2z}(x,z) = \frac{-jK_2}{\omega\mu_0} H_{2y}^+ e^{-k_2x} e^{-j\beta z}$ ,

**a mag és a héj határán a folytonossági feltétel:**

$$
H_{1y}(x=\pm d,z)=H_{2y}(x=\pm d,z), \sqrt{2H_{1y}^{\pm}\cos(k_1d)=H_{2y}^{\pm}e^{-k_2d}},
$$
  
\n
$$
E_{1z}(x=\pm d,z)=E_{2z}(x=\pm d,z), \sqrt{\frac{k_1}{\mu_0}2H_{1y}^{\pm}\sin(k_1d)}=\frac{-k_2}{\mu_0}H_{2y}^{\pm}e^{-k_2d},
$$

**az első egyenletből: a magba beeső hullám amplitúdója meghatározza a héjban a megtört hullám amplitúdóját:**

$$
H_{2y}^{+} = 2H_{1y}^{+} \cos(k_1 d) e^{\kappa_2 d},
$$

**c) a hullámterjedés paraméterei, a diszperziós egyenlet (** $k_0$  **és**  $\beta$  **közti kapcsolat) a folytonossági feltételből a két egyenletet elosztva egymással:**

**TE módusra TM módusra**

 $2E_{1v}^{+}\cos(k_{1}d) = E_{2v}^{+}e^{-k_{2}d}$ ,  $2E_{1y}^+ \sin(k_1 d) = \frac{-\kappa_2}{\mu_0} E_{2y}^+ e^{-\kappa_2 d}$ ,  $\frac{1}{1}$ **v** sin(k<sub>1</sub>d) =  $\frac{-k_2}{1}$ **0**  $\frac{1}{4} 2E_{1y}^{+} \sin(k_1 d) = \frac{-\kappa_2}{4} E_{2y}^{+} e^{-\kappa_2 d}$  $d_y \cos(k_1 d) = E_{2y}^+ e^{-\kappa_2 d}$  $\frac{k_1}{2} 2E_1^+$  sin( $k_1 d$ ) =  $\frac{-\kappa_2}{2} E_2^+$  e  $E_{1}^{+}$ ,  $cos(k_1 d) = E_{2}^{+}$ ,  $e^{-K}$ κ  $\mu_{\scriptscriptstyle (}$ κ  $\mu_{\scriptscriptstyle (}$  $-\frac{\kappa_1}{\mu_0} 2E_{1y}^+ \sin(k_1 d) = \frac{-\kappa_2}{\mu_0} E_{2y}^+ e^{-\kappa_2 d}$ ,  $-\frac{\kappa_1}{\mu_0} 2H_{1y}^+ \sin(k_1 d) = \frac{-\kappa_2}{\mu_0} H_{2y}^+ e^{-\kappa_2 d}$ ,  $\frac{\sin(k_1 d)}{\cos(k_1 d)} = \text{tg}(k_1 d) = \frac{\kappa_2}{k_1}, \rightarrow k_1 d - m\pi = \arctg\left(\frac{\kappa_2}{k_1}\right), \quad m = 0, 1, 2, \cdots,$  $2H_{1v}^{+}$   $\cos(k_{1}d) = H_{2v}^{+}e^{-k_{2}d}$ ,  $\frac{1}{1}$ **v** sin(k<sub>1</sub>d) =  $\frac{-k_2}{1}$ **0**  $\frac{1}{4}2H_{1y}^{+}\sin(k_{1}d) = \frac{-\kappa_{2}}{4\pi}H_{2y}^{+}e^{-\kappa_{2}d}$  $d_y \cos(k_1 d) = H_{2y}^+ e^{-\kappa_2 d}$  $\frac{k_1}{2} H_1^+$  sin( $k_1 d$ ) =  $\frac{-\kappa_2}{2} H_2^+$  e  $H_1^+$ ,  $cos(k_1 d) = H_2^+$ ,  $e^{-K_1}$ κ  $\mu_{\scriptscriptstyle (}$ κ  $\mu_{\scriptscriptstyle (}$  $-\frac{n_1}{2} H_+^+$  sin( $k_1 d$ ) =  $\frac{n_2}{2} H_+^+$   $e^$ *k***<sub>1</sub>***d* **<b>tg**( $k_1d - m\pi$ ) =  $k_2d$ ,  $m = 0,1,2,\cdots$ ,  $\left( n_1^2 - n_2^2 \right) = k_0^2 (\varepsilon_1 - \varepsilon_2),$ **, ,**  $\frac{1}{2}$   $\rightarrow k_1^2 + k_2^2 = n_1^2 k_0^2 - n_2^2 k_0^2 = k_0^2 (n_1^2 - n_2^2) = k_0^2 (\varepsilon_1 - \varepsilon_2)$ **2 2 2**2 –  $\sqrt{\boldsymbol{\nu}}$  $\frac{2}{0} - \beta^2$ **2** $1 - \sqrt{n_1 n_0} - \sqrt{n_2}$ ,  $\rightarrow k_1^2 + \sqrt{k_2^2} = n_1^2 k_0^2 - n_2^2 k_0^2 = k_0^2 (n_1^2 - n_2^2) = k_0^2 (\varepsilon_1 - \varepsilon_2)$  $\kappa_2 = \sqrt{\beta}$  $\pmb{\beta}$  $\rightarrow$   $k_1^2$  +  $\kappa_2^2$  =  $n_1^2 k_0^2 - n_2^2 k_0^2 = k_0^2 (n_1^2 - n_2^2) = k_0^2 (\varepsilon_1 - \varepsilon_2^2)$ ⎪⎭ ⎪⎬⎫  $= \Box D$  =  $= \sqrt{n_1 \kappa_0 - n_2}$  $k_1^2 + k_2^2 = n_1^2 k_0^2 - n_2^2 k_0^2 = k_0^2 (n_1^2 - n_2^2) = k_0^2$ *n k*  $k_1 = \sqrt{n_1^2k}$  $(k_1d)^2 + (k_2d)^2 = (k_0d)^2(n_1^2 - n_2^2) = (k_0d)^2(\varepsilon_1 - \varepsilon_2),$ 

**d) a beeséséi szög, amely mellett a vizsgált módus létrejön** 

$$
\begin{aligned}\n\beta &= N_1 k_0 \sin \theta, \\
k_1 &= N_1 k_0 \cos \theta,\n\end{aligned}\n\rightarrow \text{tg}\,\theta = \frac{\beta}{k_1}, \quad \theta = \text{arc tg}\left(\frac{\beta}{k_1}\right),
$$

**a diszperziós egyenlet megoldása** 

$$
k_1 d \text{tg}(k_1 d - m\pi) = \kappa_2 d, \quad m = 0, 1, 2, \cdots,
$$
\n
$$
k_1 = \sqrt{n_1^2 k_0^2 - \beta^2}, \quad k_2 = \sqrt{\beta^2 - n_2^2 k_0^2}, \quad \beta = (k_1 d)^2 + (\kappa_2 d)^2 = (k_0 d)^2 (\varepsilon_1 - \varepsilon_2) = (k_0 d)^2 (n_1^2 - n_2^2),
$$

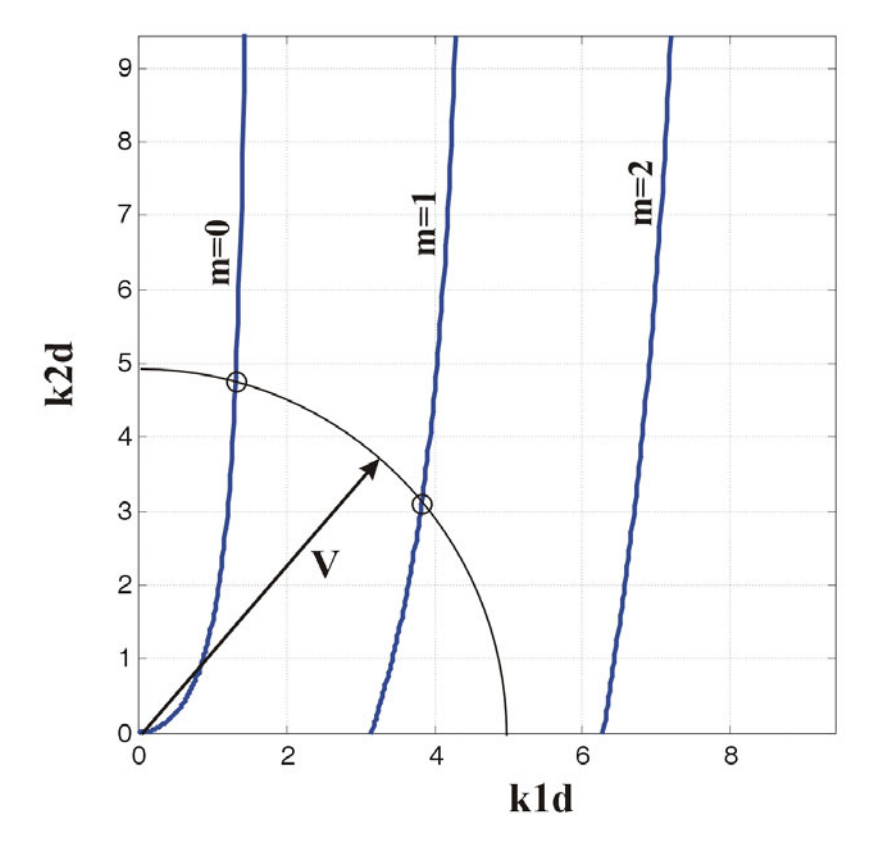

$$
V = dk_0 \sqrt{\varepsilon_{1r} - \varepsilon_{2r}},
$$

**határ/vágási frekvenciák:**

$$
V_c = m \pi, \quad m = 0,1,\cdots,
$$
  

$$
V_c^m < V < \infty,
$$

1. példa 
$$
f = 50 \text{ GHz} = 50 \cdot 10^9 \text{ Hz}
$$
,  $d = 6/\pi \text{ mm} = 1,9099 \text{ mm} = 1,9099 \cdot 10^{-3} \text{ m}$ ,  
\n $\varepsilon_{1r} = 4$ ;  $\varepsilon_{2r} = 3,6$ ;  $k_0 d = \frac{2\pi 50 \cdot 10^9}{3 \cdot 10^8} \frac{6}{\pi} 10^{-3} = 2$ ,  
\n $\underline{m} = 0$ ,  $k_1 d \cdot \text{tg}(k_1 d) = \kappa_2 d$ ,  
\n $(k_1 d)^2 + (\kappa_2 d)^2 = (k_0 d)^2 (n_1^2 - n_2^2) = 4(4 - 3, 6) = 1,6$   
\n $V = k_0 d \sqrt{\varepsilon_{1r} - \varepsilon_{2r}} = 2\sqrt{4 - 3,6} = 1,2649$ ,  
\n $0 < V < \pi$ ,  $\rightarrow$   $m = 0$  módus terjed,  
\n $k_1 d = 0,8422; \rightarrow k_1 = 440,9767 \text{ rad/m}$ ,  
\n $\kappa_2 d = 0,9438; \rightarrow \kappa_2 = 494,1544 \text{ rad/m}$ ,  
\n $\beta d = \sqrt{n_1^2 (k_0 d)^2 - (k_1 d)^2} = \sqrt{16 - (0,8422)^2}, \rightarrow \beta = 3,9103/d = 2,0474 \cdot 10^3 \text{ rad/m}$ ,  
\n $\beta d = \sqrt{n_2^2 (k_0 d)^2 + (\kappa_2 d)^2} = \sqrt{0,9 \cdot 16 + (0,9438)^2}, \rightarrow \beta = 3,9103/d = 2,0474 \cdot 10^3 \text{ rad/m}$ ,  
\n $\beta = \arct \frac{g(\beta d}{k_1 d}) = \arct \frac{g(3,9103/0,8422)}{g(3,9103/0,8422)} = 77,8453^{\circ}$ ,

**PTE PMMK Műszaki Informatika Tanszék**

 $(k_1 d \cdot \text{tg}(k_1 d) = \kappa_2 d, \ \ (k_1 d)^2 + (\kappa_2 d)^2 = (1, 2649)^2$ 

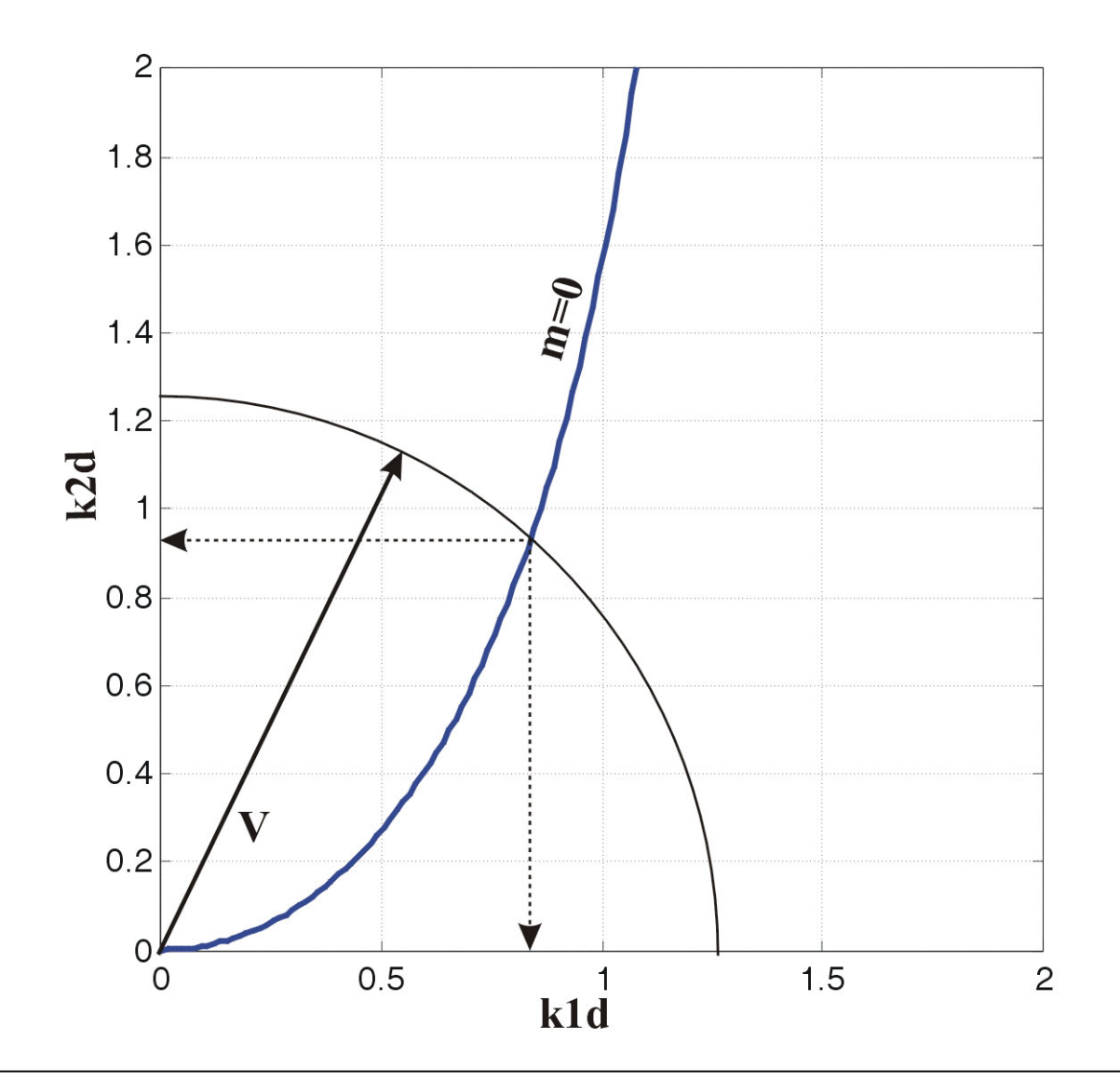

$$
\frac{2. \text{ példa}}{f} = 200 \text{ GHz} = 200 \cdot 10^9 \text{ Hz}, \quad d = 6/\pi \text{ mm} = 1,9099 \text{ mm} = 1,9099 \cdot 10^{-3} \text{ m},
$$
\n
$$
\varepsilon_{1r} = 4; \quad \varepsilon_{2r} = 3.6; \quad k_0 d = \frac{2\pi 200 \cdot 10^9}{3 \cdot 10^8} \frac{6}{\pi} 10^{-3} = 8,
$$
\n
$$
V = k_0 d \sqrt{\varepsilon_{1r} - \varepsilon_{2r}} = 8 \sqrt{4 - 3,6} = 5,0596,
$$
\n
$$
\pi < V < 2\pi, \rightarrow m = 0,1 \text{ módusok terjednek},
$$
\n
$$
\frac{m = 0}{(k_1 d)^2 + (k_2 d)^2} = V^2 = (5,0596)^2, \qquad k_1^0 d = 1,3091; \rightarrow k_1^0 = 685,4368 \text{ rad/m},
$$
\n
$$
\frac{(k_1 d)^2 + (k_2 d)^2 = V^2 = (5,0596)^2, \qquad k_2^0 d = 4,8874; \rightarrow k_2^0 = 2559,0 \text{ rad/m},
$$
\n
$$
\beta^0 d = \sqrt{n_1^2 (k_0 d)^2 - (k_1^0 d)^2} = \sqrt{4 \cdot 5,0595^2 - (1,3091)^2},
$$
\n
$$
\rightarrow \beta^0 = 15,9464/d = 8,3495 \cdot 10^3 \text{ rad/m},
$$
\n
$$
\beta^0 d = \sqrt{n_2^2 (k_0 d)^2 + (k_2^0 d)^2} = \sqrt{3,6 \cdot 5,0595^2 + (4,8874)^2},
$$
\n
$$
\rightarrow \beta^0 = 15,9464/d = 8,3495 \cdot 10^3 \text{ rad/m},
$$
\n
$$
g0 = \arctg(\beta^0 d / k_1^0 d) = \arctg(15,9464/1,3091) = 85,3069^0,
$$

$$
f = 200 \text{ GHz} = 200 \cdot 10^9 \text{ Hz}, \quad d = 6/\pi \text{ mm} = 1,9099 \text{ mm} = 1,9099 \cdot 10^{-3} \text{ m},
$$
  
\n
$$
\varepsilon_{1r} = 4; \quad \varepsilon_{2r} = 3.6; \quad k_0 d = \frac{2\pi 200 \cdot 10^9}{3 \cdot 10^8} \frac{6}{\pi} 10^{-3} = 8 \text{ rad/m},
$$
  
\n
$$
V = k_0 d \sqrt{\varepsilon_{1r} - \varepsilon_{2r}} = 8 \sqrt{4 - 3,6} = 5,0596,
$$
  
\n
$$
\pi < V < 2\pi, \rightarrow m = 0,1 \text{ módusok terjednek},
$$
  
\n
$$
\frac{m = 1}{(k_1 d)^2 + (k_2 d)^2} = V^2 = 5,0595^2, \qquad k_1^1 d = 3,8482; \rightarrow k_1^1 = 2014,9 \text{ rad/m},
$$
  
\n
$$
\frac{(k_1 d)^2 + (k_2 d)^2 = V^2 = 5,0595^2}{\pi^2} = \sqrt{4 \cdot 5,0595^2 - (3,8482)^2},
$$
  
\n
$$
\beta^1 d = \sqrt{n_1^2 (k_0 d)^2 - (k_1^1 d)^2} = \sqrt{4 \cdot 5,0595^2 - (3,8482)^2},
$$
  
\n
$$
\beta^1 = 15,5303/d = 8131,7 \cdot 10^3 \text{ rad/m},
$$

$$
\beta^{1}d = \sqrt{n_{2}^{2}(k_{0}d)^{2} + (k_{2}^{1}d)^{2}} = \sqrt{3,6.5,0595^{2} + (3,2850)^{2}},
$$
  

$$
\beta^{1} = 15,5303/d = 8131,7.10^{3} \text{ rad/m},
$$

$$
.91 = \text{arc tg}(\beta \frac{1}{d} | k_1^1 d) = \text{arc tg}(15,5303/3,8482) = 76,0832^o,
$$

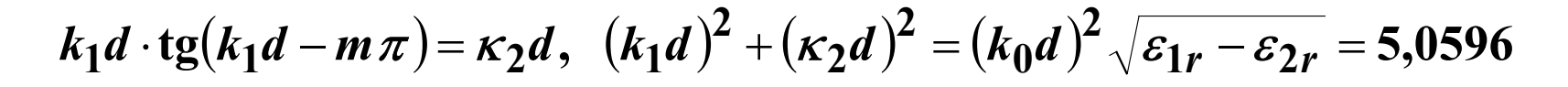

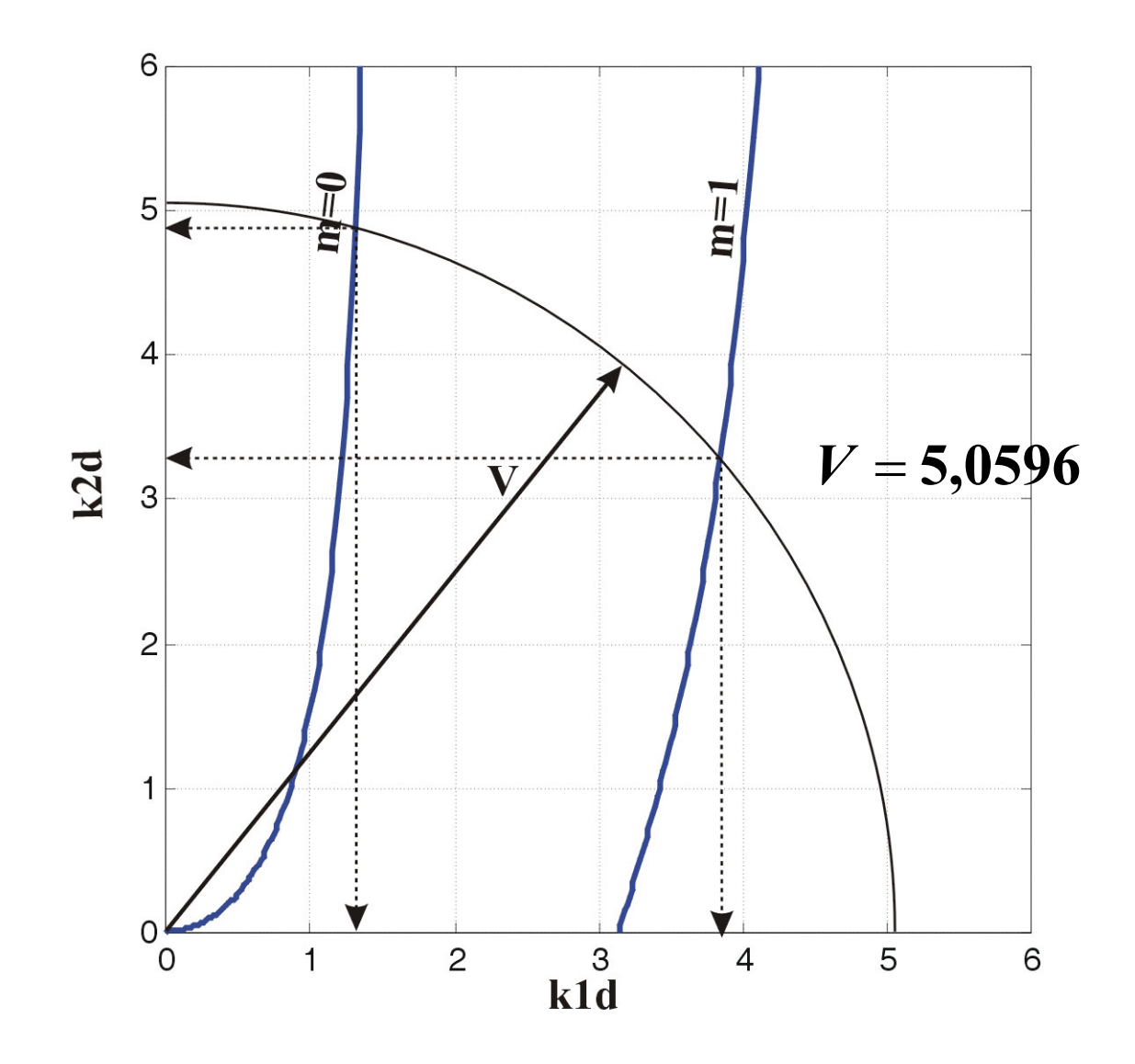

$$
\frac{3. pédda}{J, d = 6/\pi} \quad f, d = 6/\pi \text{ mm} = 1,9099 \text{ mm} = 1,9099 \cdot 10^{-3} \text{ m}, \quad \varepsilon_{1r} = 4; \quad \varepsilon_{2r} = 3,6; \\
V = k_0 d \sqrt{\varepsilon_{1r} - \varepsilon_{2r}} = k_0 d \sqrt{\varepsilon_{1r}} \sqrt{1 - \varepsilon_{2r}/\varepsilon_{1r}} = 10, \\
0 < V < 4\pi, \rightarrow m = 0,1,2,3 \text{ modusok terjednek}, \\
m = 0, \rightarrow k_1 d \cdot \text{tg}(k_1 d) = \kappa_2 d, \qquad k_1^0 d = 3,8482; \quad \kappa_2^0 d = 3,2850; \\
(k_1 d)^2 + (\kappa_2 d)^2 = V^2 = 100, \qquad \beta^0 d = 18,1208; \quad \frac{90}{J} = 84,88110; \\
m = 1, \rightarrow k_1 d \cdot \text{tg}(k_1 d - \pi) = \kappa_2 d, \qquad k_1^1 d = 4,2711; \quad \kappa_2^1 d = 9,0420; \\
(k_1 d)^2 + (\kappa_2 d)^2 = V^2 = 100, \qquad \beta^1 d = 15,4194; \quad \frac{91}{J} = 74,51750; \\
m = 2, \rightarrow k_1 d \cdot \text{tg}(k_1 d - 2\pi) = \kappa_2 d, \qquad k_1^2 d = 7,0689; \quad \kappa_2^2 d = 7,0732; \\
(k_1 d)^2 + (\kappa_2 d)^2 = V^2 = 100, \qquad \beta^2 d = 14,3538; \quad \frac{92}{J} = 63,78090; \\
m = 3, \rightarrow k_1 d \cdot \text{tg}(k_1 d - 3\pi) = \kappa_2 d, \qquad k_1^3 d = 9,6789; \quad \kappa_2^3 d = 2,5138; \\
(k_1 d)^2 + (\kappa_2 d)^2 = V^2 = 100, \qquad \beta^3 d = 12,7405; \quad \frac{93}{J} = 52,77620;
$$

#### **3.2. A tér eloszlása a magban**

a határfrekvencia: 
$$
V_c = m\pi
$$
,  $m = 0,1,\dots$ ,  $V_c^m < V < \infty$ ,  
\n $k_1d \cdot tg(k_1d - m\pi) = \kappa_2d$ ,  $\left\{\begin{aligned}\nm\pi < k_1d < m\pi + \pi/2, \\
(k_1d)^2 + (\kappa_2d)^2 &= (k_0d)^2(\varepsilon_1 - \varepsilon_2) = V^2, \end{aligned}\right\} \rightarrow \begin{cases}\nm\pi < k_1d < m\pi + \pi/2, \\
0 < \kappa_2d < \infty,\n\end{cases}$ \nTE módus esetén  $E_{1y}(x) = 2E_{1y}^+ \cos(k_1x)$ ,  
\n $E_{2y}(x) = E_{2y}^+ e^{-\kappa_2x}$ ,  $E_{2y}^+ = 2E_{1y}^+ \cos(k_1d)e^{\kappa_2d}$ ,  
\n $E_{2y}(x) = 2E_{1y}^+ \cos(k_1d)e^{\kappa_2(d-x)}$ ,  
\n $m = 0$ ,  $E_{1y}(x) = 2E_{1y}^+ \cos(k_1d)^2$ ,  $E_{2y}(x) = 2E_{1y}^+ \cos(k_1d)^2$ ,  $E_{3y}(x) = 2E_{1y}^+ \cos(k_1d)^2$ ,  $E_{3y}(x) = 2E_{1y}^+ \cos(k_1d)^2$ 

$$
m = 0,
$$
  
\n
$$
E_{1y}(x) = 2E_{1y}^+ \cos\left(k_1 d \frac{x}{d}\right), |x| \le d,
$$
  
\n
$$
0 < V(f) < \infty,
$$
  
\n
$$
E_{2y}(x) = 2E_{1y}^+ \cos(k_1 d) e^{\kappa_2 d (1-|x|/d)}, |x| > d,
$$

$$
m = 0, V_c = 0, E_{1y}(x) = 2E_{1y}^+ \cos\left(k_1 d \frac{x}{d}\right), |x| \le d,
$$
  
0 < V(f) < \infty, E\_{2y}(x) = 2E\_{1y}^+ \cos(k\_1 d)e^{k\_2 d(1-|x|/d)}, |x| > d,

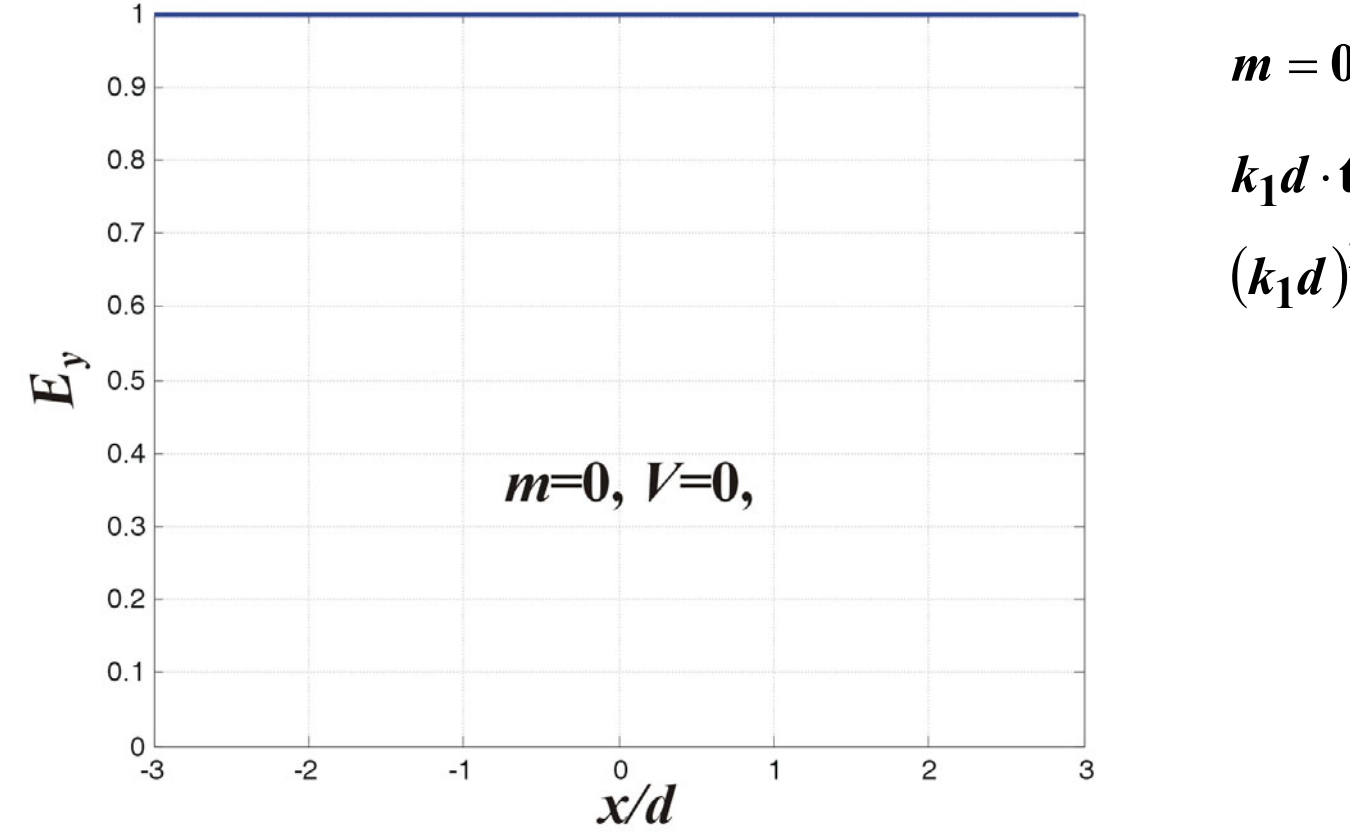

$$
m = 0, \to 0 < k_1 d < \frac{\pi}{2},
$$
  
\n
$$
k_1 d \cdot \text{tg}(k_1 d) = \kappa_2 d,
$$
  
\n
$$
(k_1 d)^2 + (\kappa_2 d)^2 = V^2,
$$

$$
m = 0, V_c = 0, E_{1y}(x) = 2E_{1y}^+ \cos\left(k_1 d \frac{x}{d}\right), |x| \le d,
$$
  
0 < V(f) < \infty, E\_{2y}(x) = 2E\_{1y}^+ \cos(k\_1 d)e^{\kappa\_2 d(1-|x|/d)}, |x| > d,

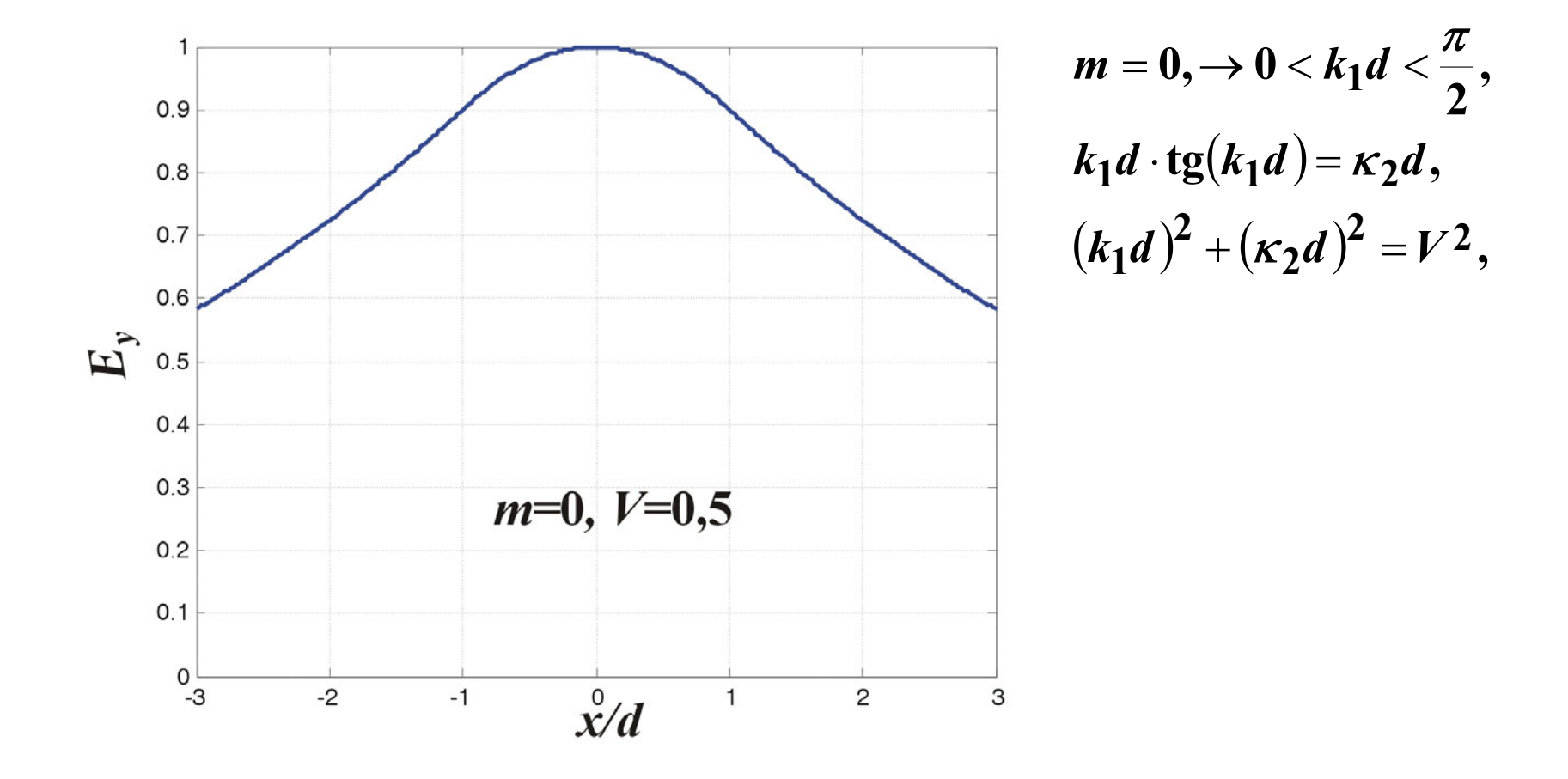

$$
m = 0, V_c = 0, E_{1y}(x) = 2E_{1y}^+ \cos\left(k_1 d \frac{x}{d}\right), |x| \le d,
$$
  
0 < V(f) < \infty, E\_{2y}(x) = 2E\_{1y}^+ \cos(k\_1 d)e^{k\_2 d(1-|x|/d)}, |x| > d,

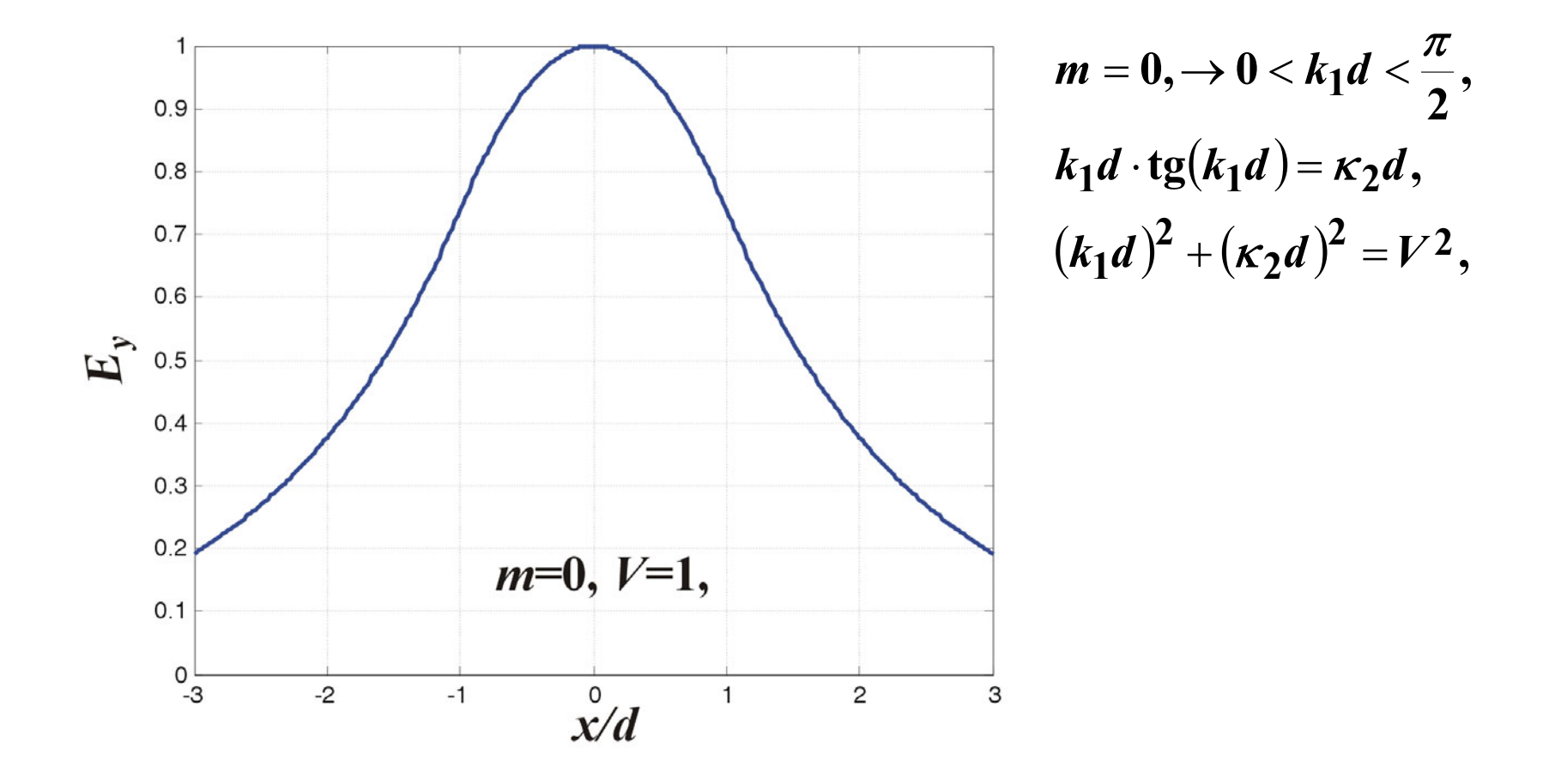

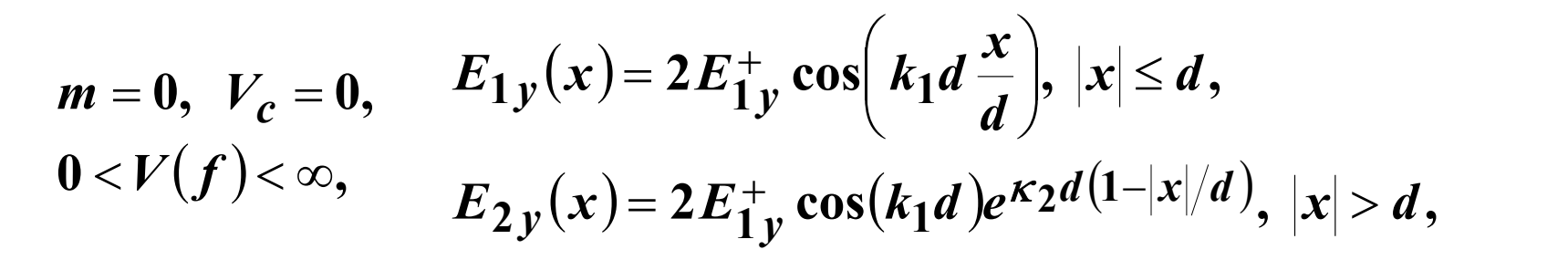

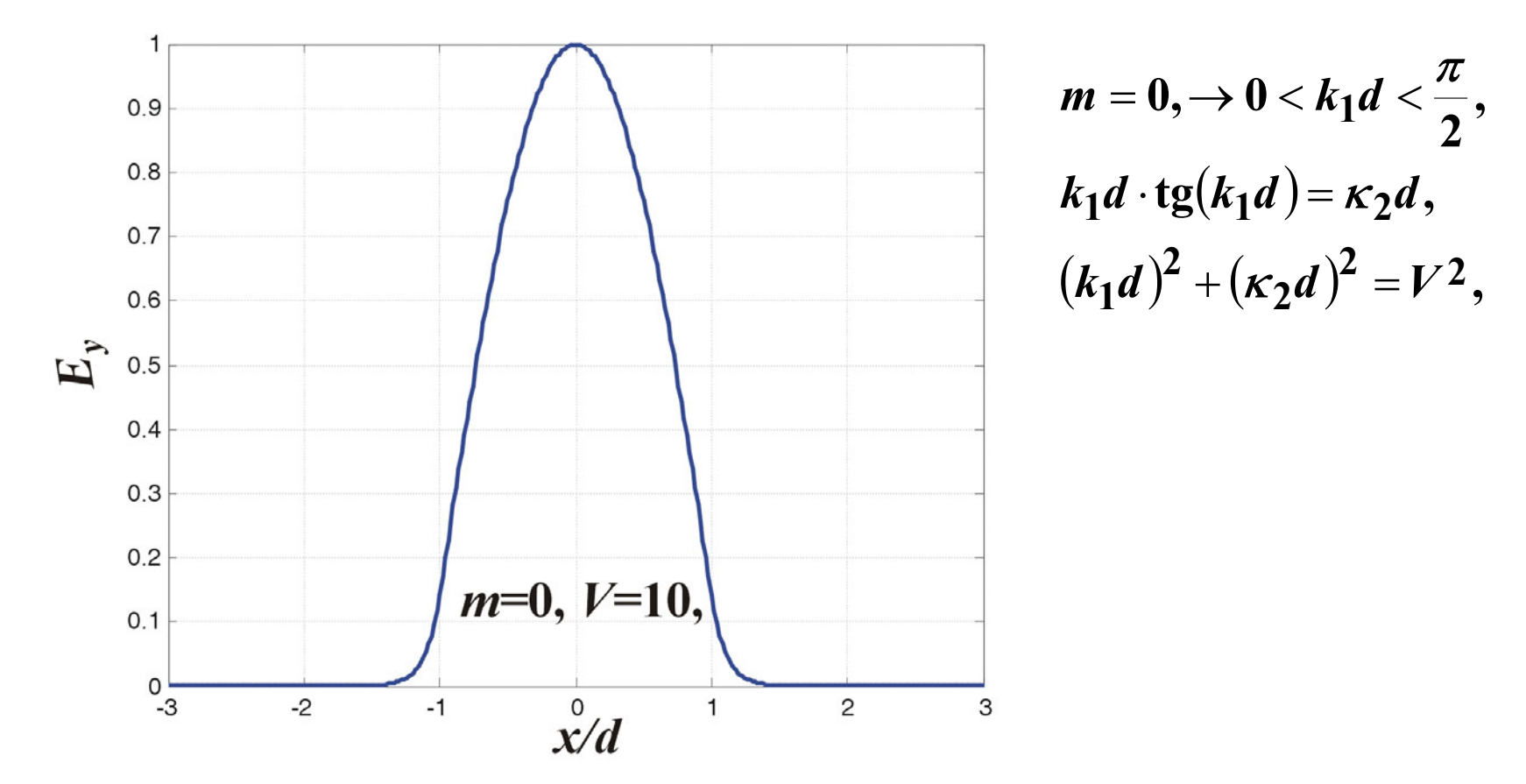

$$
m = 0, V_c = 0, E_{1y}(x) = 2E_{1y}^+ \cos\left(k_1 d \frac{x}{d}\right), |x| \le d,
$$
  
0 < V(f) < \infty, E\_{2y}(x) = 2E\_{1y}^+ \cos(k\_1 d)e^{k\_2 d(1-|x|/d)}, |x| > d,

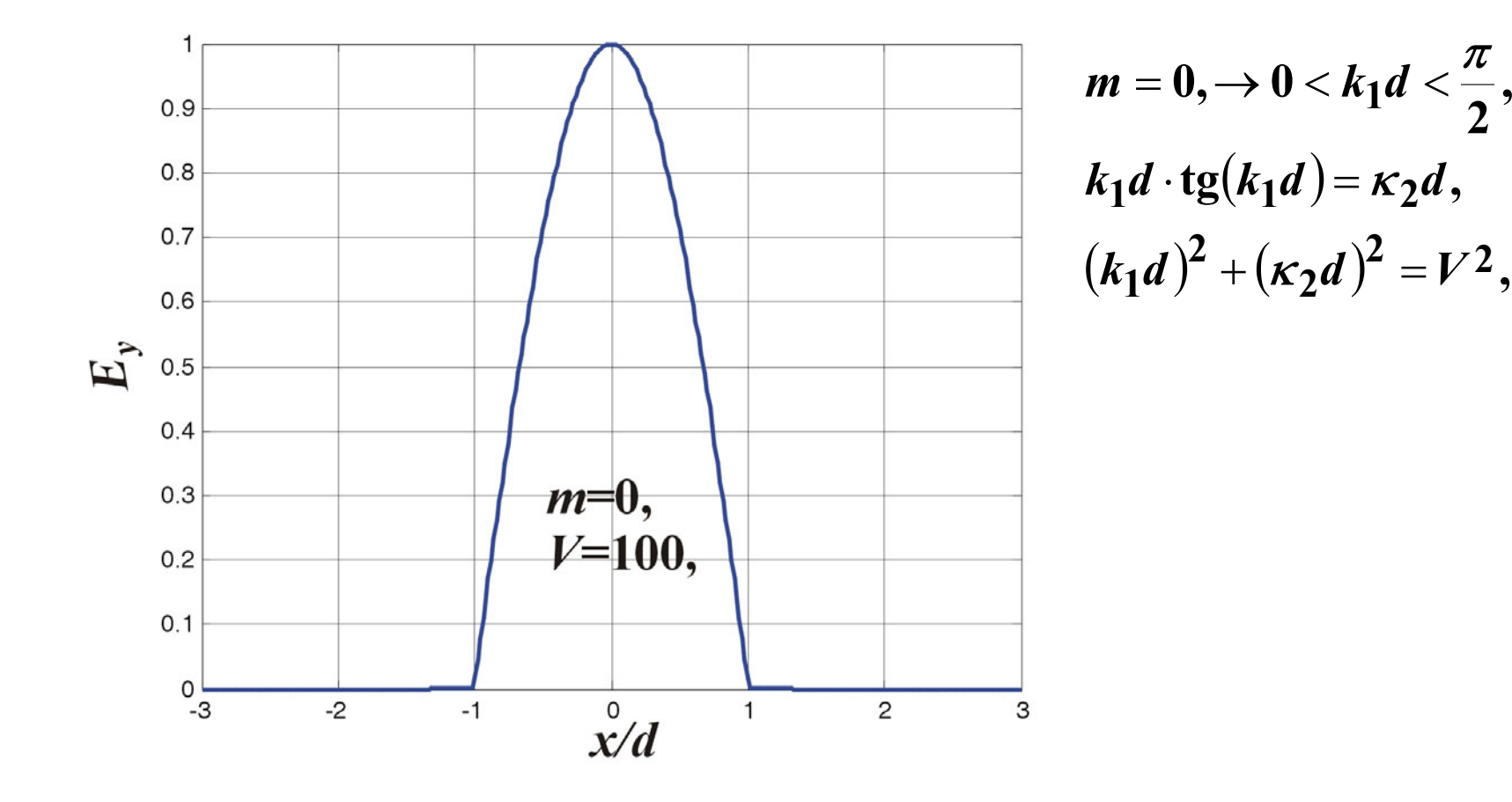

$$
m = 1, V_c = \pi, \qquad E_{1y}(x) = 2E_{1y}^+ \cos\left(k_1 d \frac{x}{d}\right), |x| \le d,
$$
  

$$
V_c < V(f) < \infty, \qquad E_{2y}(x) = 2E_{1y}^+ \cos(k_1 d)e^{k_2 d(1-|x|/d)}, |x| > d,
$$

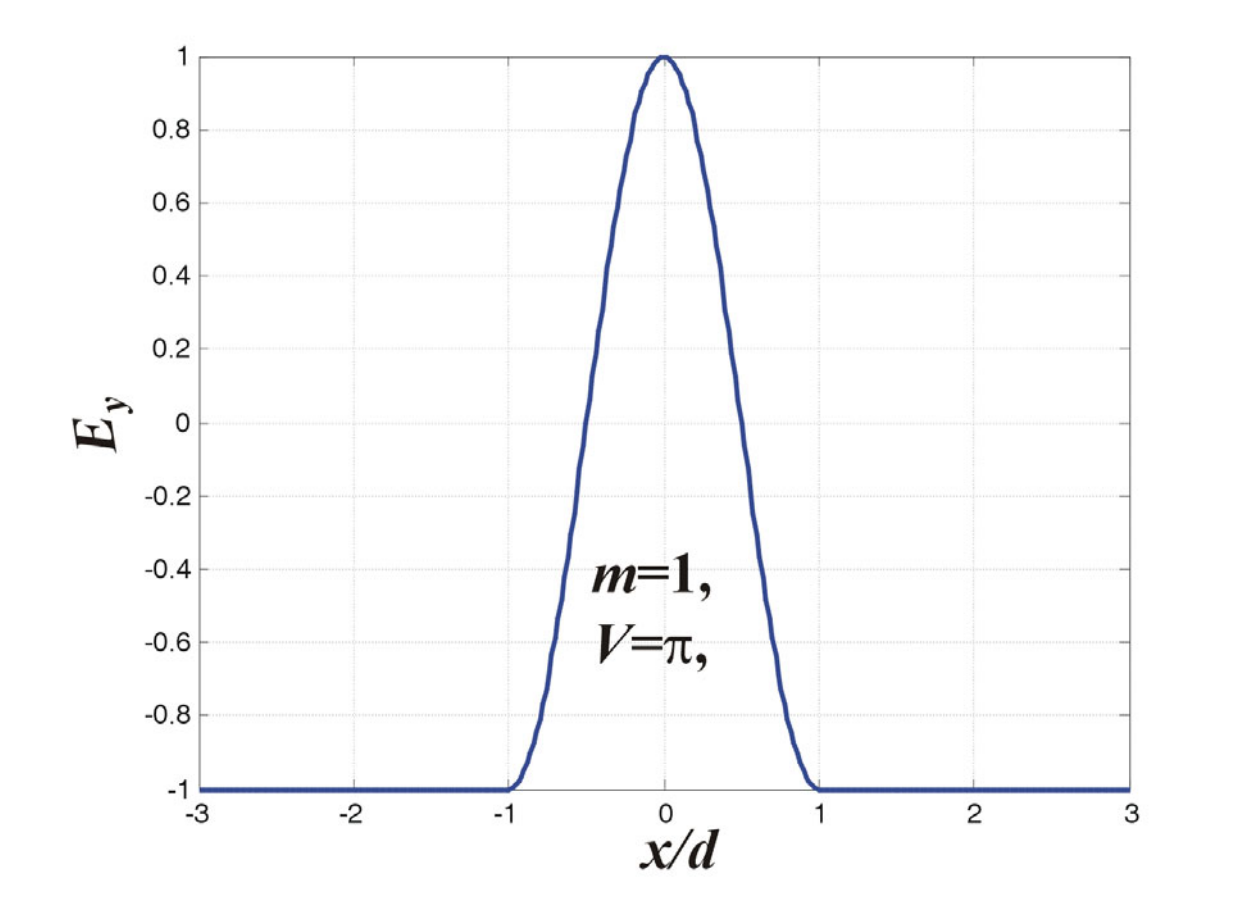

$$
m = 1, \rightarrow \pi < k_1 d < 3\frac{\pi}{2},
$$
\n
$$
k_1 d \cdot \text{tg}(k_1 d - \pi) = \kappa_2 d,
$$
\n
$$
(k_1 d)^2 + (\kappa_2 d)^2 = V^2,
$$

$$
m = 1, V_c = \pi, \qquad E_{1y}(x) = 2E_{1y}^+ \cos\left(k_1 d \frac{x}{d}\right), |x| \le d,
$$
  

$$
V_c < V(f) < \infty, \qquad E_{2y}(x) = 2E_{1y}^+ \cos(k_1 d)e^{k_2 d(1-|x|/d)}, |x| > d,
$$

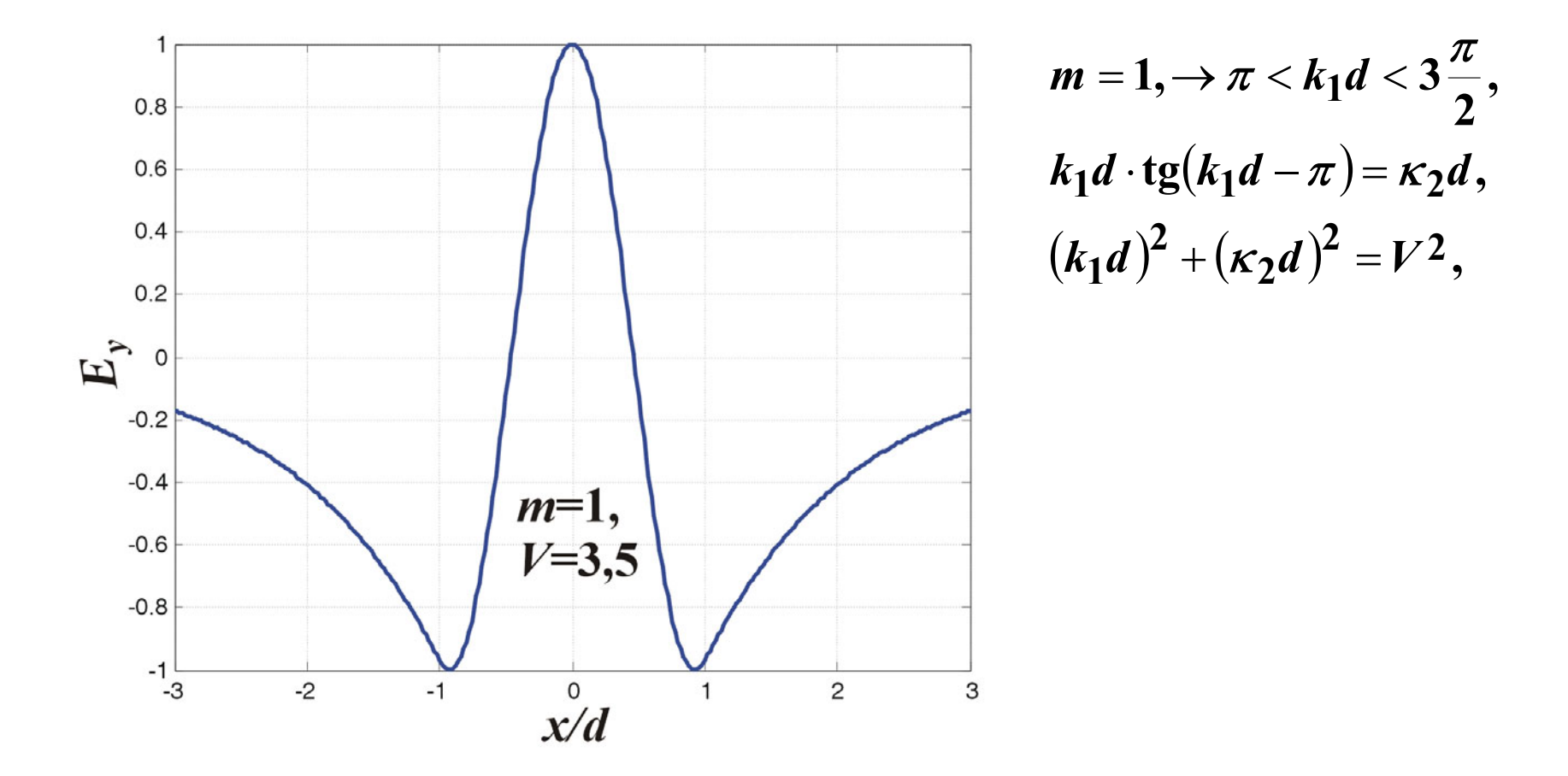

$$
m = 1, V_c = \pi, \qquad E_{1y}(x) = 2E_{1y}^+ \cos\left(k_1 d \frac{x}{d}\right), |x| \le d,
$$
  

$$
V_c < V(f) < \infty, \qquad E_{2y}(x) = 2E_{1y}^+ \cos(k_1 d)e^{k_2 d(1-|x|/d)}, |x| > d,
$$

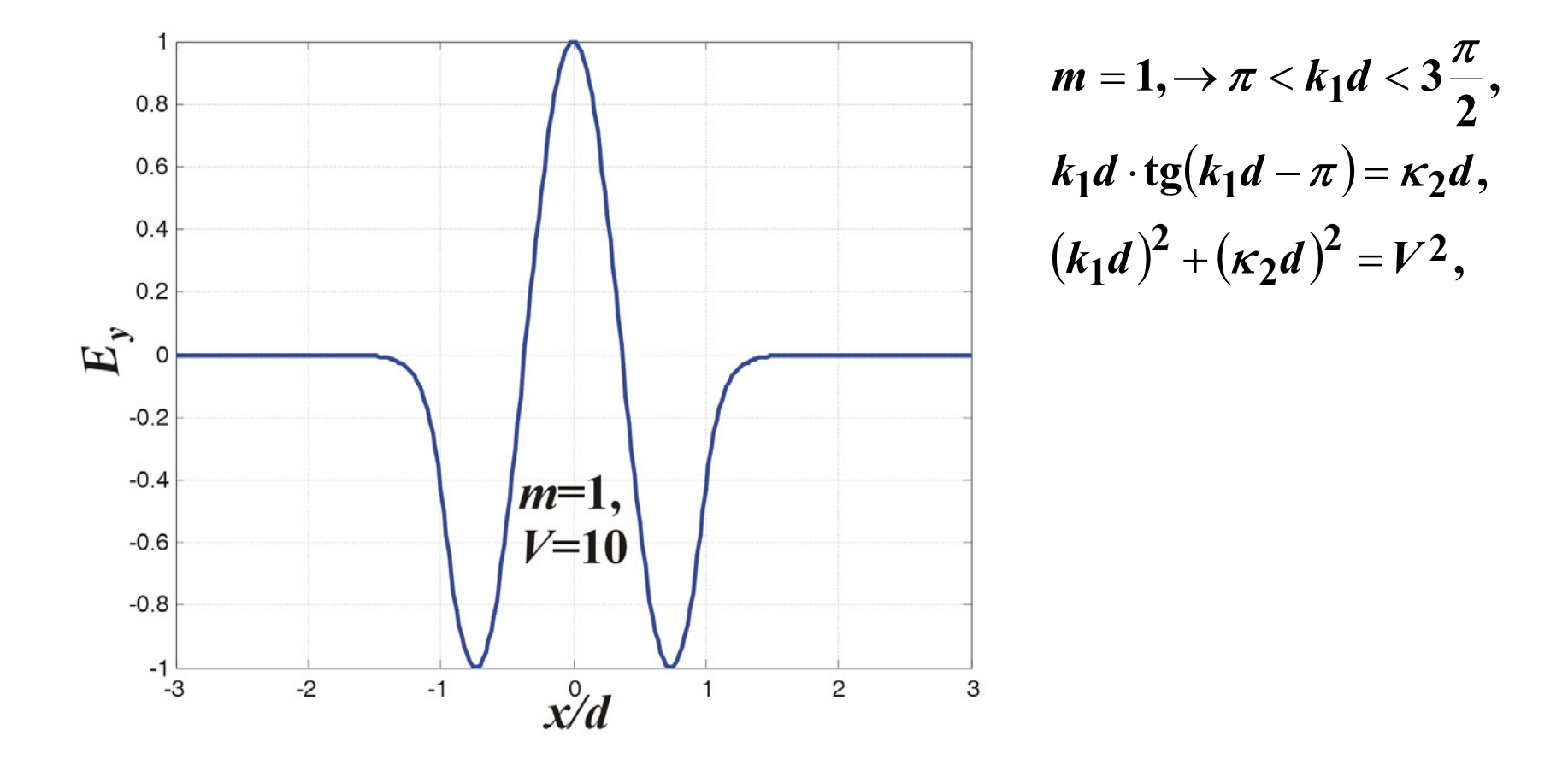

$$
m = 1, V_c = \pi, \qquad E_{1y}(x) = 2E_{1y}^+ \cos\left(k_1 d \frac{x}{d}\right), |x| \le d,
$$
  

$$
V_c < V(f) < \infty, \qquad E_{2y}(x) = 2E_{1y}^+ \cos(k_1 d)e^{k_2 d(1-|x|/d)}, |x| > d,
$$

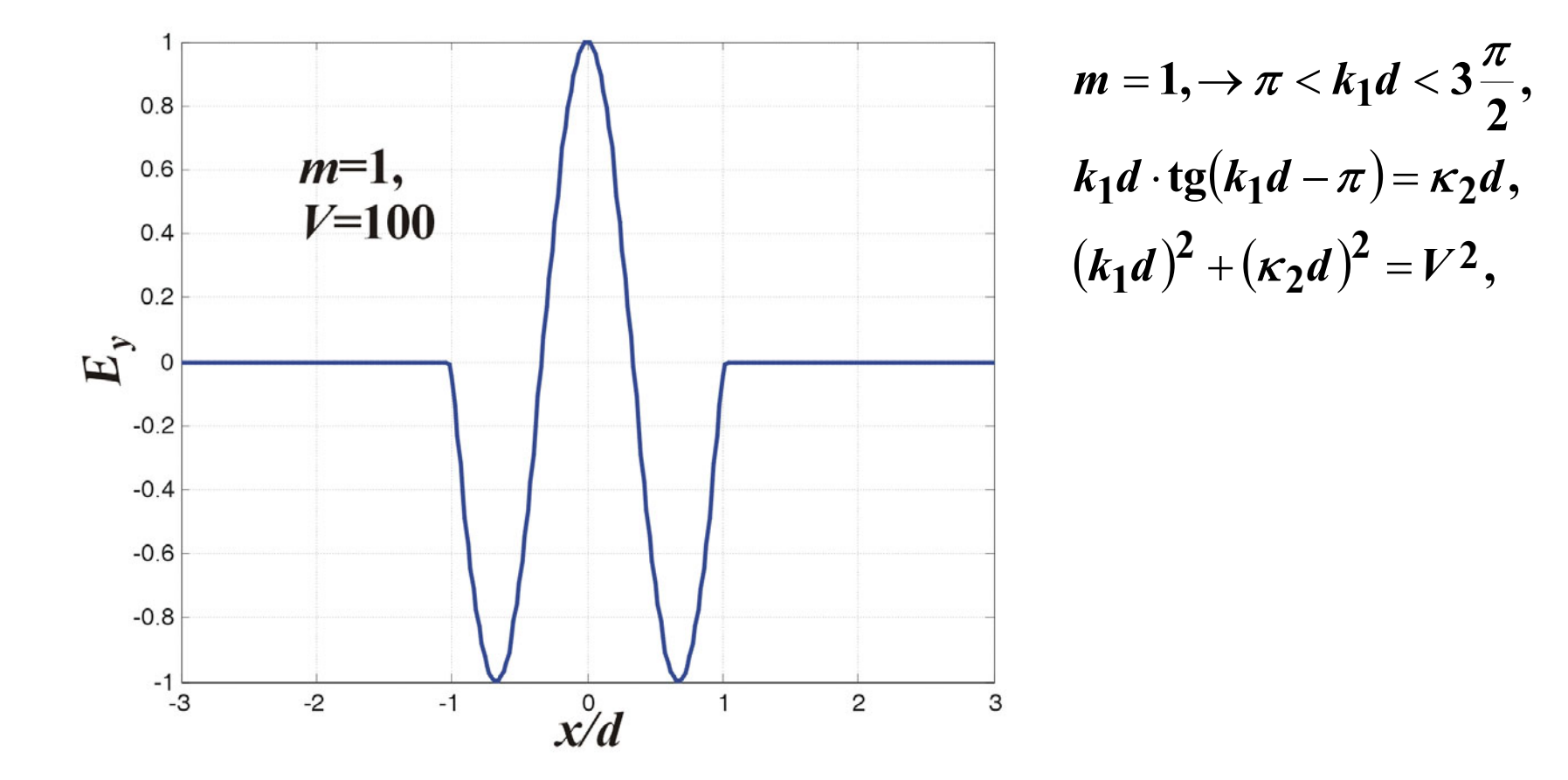

# **Ellenőrző kérdések I.**

•**Ismertesse a síkhullámok fogalmát,**

•**Írja fel az elektromos és a mágneses térer<sup>ő</sup>sségre vonatkozó hullámegyenletet,**

•**Adja meg a szabadon terjedő elektromágneses síkhullám megoldását szinuszos időbeli változás esetén,**

•**Értelmezze a szabadon terjed<sup>ő</sup> síkhullám hullámimpedanciáját, terjedési együtthatóját, csillapítási és fázistényezőjét, a hullám terjedési sebességét és a közegben mért hullámhosszát,** 

•**Ismertesse az veszteségmentes és a veszteséges szigetelőben terjedő síkhullám tulajdonságait,** 

•**Ismertesse a cirkulárisan polarizált síkhullám egyenleteit és energiaterjedését.**

# **Ellenőrző kérdések II.**

•**Ismertesse a TE és a TM módusú hullámterjedés viszonyait,**

•**Ismertesse a diszperziós egyenletet,**

•**Ismertesse a vezetett hullámokra vonatkozó peremfeltételeket,**

•**Ismertesse a TE módusú vezetett hullámok komponenseit és az energiaterjedés viszonyait,** 

•**Ismertesse a TM módusú vezetett hullámok komponenseit és az energiaterjedés viszonyait,**

•**Ismertesse a TE és TM csillapítatlan módusú vezetet hullámok terjedési viszonyait,**

•**Ismertesse a határhullámhossz és a határfrekvencia fogalmát,**

•**Rajzoljon erővonalképet TEm, ill. TMm módusú hullámterjedésre.**

# **Ellenőrző kérdések III.**

• **Ismertesse a TE típusú hullámterjedés komponenseinek viselkedését a réteghatáron,**  •**Ismertesse a TM típusú hullámterjedés komponenseinek viselkedését a réteghatáron,**  •**Ismertesse az egyes rétegekben a diszperziós egyenlet alakját és értelmezze azt,** •**Ismertesse a reflexiós tényezőre vonatkozó összefüggést TE és a TM módusú hullámterjedés esetén,**

- •**Ismertesse az egyes rétegekben áramló teljesítményt,**
- •**Ismertesse a rétegekben a teljesítmény áramlás irányát,**
- •**Ismertesse a Snellius-Descartes törvényt,**

•**Foglalja össze a szigetelőréteg hullámvezetőben a hullámterjedés tulajdonságait és adja meg a magban és a héjban terjedő TE és TM hullámforma komponenseit,** •**Ismertesse a diszperziós egyenletre vonatkozó összefüggéseket és a hullámterjedés paramétereinek meghatározását,**

•**Foglalja össze hogyan hat a frekvencia növelése a magban kialakuló tér eloszlására.**

### **Irodalom**

**Tankönyv:**

**Transzport folyamatok modellezése, előadás vázlat,** 

#### **www.e-oktat.pmmf.pte.hu**

**Iványi A. Műszaki fizika informatikusoknak, Pollack Press, 2010. Alvin Hudson, Rex Nelson, Útban a modern fizikához, LSI Oktatóközpont, 1994, ISBN 963 577 197 5,** 

**Javasolt irodalom:**

•**Fodor György, Elektromágneses terek, Műegyetemi kiadó, 1993, 55019,** •**Veszely Gyula, Hírközlési üvegszálak elmélete, Műszaki Könyvkiadó, MK-6049-4.**

#### **Felhasznált irodalom:**

• **Simonyi K., Zombory L. Elméleti Villamosságtan, Tankönyvkiadó, 2000.**

# **Gyakorló feladatok,**

**1) A merőlegesen beeső elektromos, ill. mágneses síkhullámok reflexiója és továbbhaladása, (lásd mintapélda),**

**2) A vágási frekvencia ismeretében a terjedő hullám-módusok meghatározása, a diszperziós egyenlet megoldásának elve, a magban kialakuló hullámforma meghatározása,**